| EVIS Eligibility - Windows Internet Explorer provided by                                                     | / ICE-DHS-SIG (v7.0-ICEO1)                                                                           |                                                                                                    | _ 6 >                     |
|----------------------------------------------------------------------------------------------------|----------------------------------------------------------------------------------------------------|----------------------------------------------------------------------------------------------------|---------------------------|
| 🕽 🔹 🖻 https://egov.ice.gov/slotsevis/action/eligibility/StudentinitialInfo                                   |                                                                                                    | E 🔒 🧐 🗙 (CE Sear                                                                                                    | ń 👂                       |
| Edit View Favorites Icols Help                                                                               |                                                                                                    |                                                                                                    |                           |
| 🖉 SEVIS Eligbility                                                                                           |                                                                                                    | 🖞 * 🗋 7 👼 * 🖯 tage *                                                                                                    | 🗿 Tools 🕶 🛛 🕈 🖉 👋         |
| ULS Immigration<br>Enforcement                                                                               | _                                                                                                    | Student & Exchange Visitor<br>Information System                                                                                                    | SEVIS<br>NR. AKI. AKI AKI |
| sace Board   Chance Password<br>Alexander Institute<br>Student , Test                                        |                                                                                                    |                                                                                                    | <u>Get Pluq-Ins</u>       |
|                                                                                                    |                                                                                                    | Required fields are marked with an asterisk (*).                                                                                                    |                           |
| *Visa type: F-1 💌                                                                                            |                                                                                                    |                                                                                                    |                           |
| 1. *Family Name:                                                                                             | Student                                                                                              |                                                                                                    |                           |
| 2. First Name:                                                                                               | Test                                                                                                 |                                                                                                    |                           |
| 3. Middle Name:                                                                                              |                                                                                                    |                                                                                                    |                           |
| 4. Suffix:                                                                                                   | ×.                                                                                                   |                                                                                                    |                           |
| 5. Date of Birth:                                                                                            | 12/25/1979 (MM/DD/YYYY)                                                                              |                                                                                                    |                           |
| 6. *Gender:                                                                                                  | FEMALE                                                                                               |                                                                                                    |                           |
| 7. *Country of Birth:                                                                                        | ARGENTINA                                                                                            | ×.                                                                                                    |                           |
| 8. *Country of Citizenship:                                                                                  | ARGENTINA                                                                                            | Z                                                                                                    |                           |
| 9. "Issue Reason:<br>O Initial Attendance<br>O Initial Attendance - Change of Status I                       | Requested                                                                                            |                                                                                                    |                           |
|                                                                                                    |                                                                                                    | Sive Draft Reset Values Illest Print Draft 1-20                                                                                                    |                           |
|                                                                                                    |                                                                                                    |                                                                                                    |                           |
|                                                                                                    |                                                                                                    | Public Reporting Burden                                                                                                    |                           |
| Reporting burden for this collection of information i<br>ATTN: School Certification Branch, S00 12th ST. S.W | s estimated to average 30 minutes per response. I<br>., Washington, DC 20598-5600 ; OMB No.: 1653-00 | If you have comments regarding the accuracy of this estimate, or suggestions for simplifying this information collection send them to: SEVP NS 3600, DHS/ICE,<br>D38. DO NOT MAIL COMPLETED FORMS TO THIS ADDRESS. |                           |
|                                                                                                    |                                                                                                    |                                                                                                    |                           |
|                                                                                                    |                                                                                                    |                                                                                                    |                           |
|                                                                                                    |                                                                                                    |                                                                                                    |                           |
|                                                                                                    |                                                                                                    |                                                                                                    |                           |
|                                                                                                    |                                                                                                    |                                                                                                    |                           |
|                                                                                                    |                                                                                                    |                                                                                                    |                           |
|                                                                                                    |                                                                                                    |                                                                                                    |                           |
|                                                                                                    |                                                                                                    | 1104/2010 (Thunday)                                                                                                    |                           |
|                                                                                                    |                                                                                                    |                                                                                                    |                           |
|                                                                                                    |                                                                                                    | lenet                                                                                                    | 100% v                    |

### Data entry screens for an F-1 Student SEVIS Record

| 🖉 SEVIS Eligibility - Wir | ndows Internet Explorer provided by ICE-DHS-SIG (v         | 7.0-ICE01)                                                                              | <u>- 6 x</u>                           |
|---------------------------|------------------------------------------------------------|-----------------------------------------------------------------------------------------|----------------------------------------|
| 🚱 🔹 🖻 https://egov.ice    | .gov/sbtsevis/action/eligibility/StudentPersonalInfoAction |                                                                                         | 🔽 🔒 😚 🗙 ICE Search 🖉 🖓                 |
| Elle Edit View Favorites  | Icols Help                                                 |                                                                                         |                                        |
| 👷 🖗 🏉 SEVIS Eligibility   |                                                            |                                                                                         | 🔓 + 🕤 r 🖶 + 🕃 Page r 🎯 Tools + 📵 t 🛓 * |
|                           | Alexander Institute                                        |                                                                                         |                                        |
|                           | Student , Test                                             |                                                                                         |                                        |
|                           |                                                            | Required fields are marked with an asterisk (*).                                        |                                        |
|                           | 16 Electron Bundler                                        | _                                                                                       |                                        |
|                           | 10. Admission Number:<br>11. Driver's License Number:      |                                                                                         |                                        |
|                           | 11. Driver's License Number:                               |                                                                                         |                                        |
|                           | 13. * Foreign Address:                                     |                                                                                         |                                        |
|                           |                                                            | a Forign address                                                                        |                                        |
|                           | Address                                                    | s [1111 address                                                                         |                                        |
|                           | Cit                                                        | r Foregin City                                                                          |                                        |
|                           | Province/Territor                                          |                                                                                         |                                        |
|                           | Postal Cod                                                 |                                                                                         |                                        |
|                           | Countr                                                     | I ARGENTINA                                                                             |                                        |
|                           | 14. U.S. Address:                                          |                                                                                         |                                        |
|                           | Commuter Stude                                             | t 🗍 If checked, U.S. address is not required.                                           |                                        |
|                           | Address                                                    | ·                                                                                       |                                        |
|                           | Address                                                    |                                                                                         |                                        |
|                           | Cit                                                        |                                                                                         |                                        |
|                           | Stat                                                       |                                                                                         |                                        |
|                           | Zip Cod                                                    |                                                                                         |                                        |
|                           | 15. * Education Level:                                     | BACHEON'S I                                                                             |                                        |
|                           |                                                            |                                                                                         |                                        |
|                           | 16. * Primary Major Code:                                  | 51.3816 Nursing Practice Select                                                         |                                        |
|                           | 17. * Secondary Major Code:                                | 00.0000 None Select No Secondary Najor                                                  |                                        |
|                           | 18. * Minor Code:                                          | 00.0000 None Select No Minor                                                            |                                        |
|                           | 19. * Normal Length of Study:                              | 24 (Mentha)                                                                             |                                        |
|                           | 20. * Program Start Date:                                  | 11/07/2010 (MM/0D)YYYY)                                                                 |                                        |
|                           | 21. * Program End Date:                                    | 11/07/2012 (MM/0D/YYYY)                                                                 |                                        |
|                           | 22. * English Proficiency:                                 |                                                                                         |                                        |
|                           | Is English proficiency required by the school? Yes $\fbox$ | If Yes, does the student have the required English proficiency? $\overline{\mathbb{Z}}$ |                                        |
|                           |                                                            | If field, coes the subcent name the required anglish proficiency / Jakan                |                                        |
|                           |                                                            |                                                                                         |                                        |
|                           |                                                            | N N                                                                                     |                                        |
|                           |                                                            |                                                                                         |                                        |
|                           |                                                            | Save Draft Prev Reset Values Ilext Print Draft F20                                      |                                        |
|                           |                                                            |                                                                                         |                                        |
|                           |                                                            |                                                                                         | 🕴 Internet 🕅 100% 🔻                    |

# Data entry of personal and program information

Financial information screen for student and dependent (an F-2) if applicable (Funds must equal or exceed expense amount entered.)

| SEVIS Eligibility - Windows Internet Explorer provided by ICE-DHS-SIG (v7.0-ICE01)                            |                                                    | _ <del>.</del> .                       |
|----------------------------------------------------------------------------------------------------|----------------------------------------------------|----------------------------------------|
| 🗿 🕞 🖷 https://egov.ice.gov/soteevis/action/eligbility/Studen/EinancialInfo                                    |                                                    | 💽 🔒 🐓 🗙 ICE Search 🛛 🔎                 |
| Ele Edt View Farontes Icols Help                                                                              |                                                    |                                        |
| 😧 🐼 🍘 SEVIS Eigbilty                                                                                          |                                                    | 🔓 🔹 🔂 🔹 🎰 🔹 🖻 Bage 🔹 🎯 Tools 👻 🖗 🗶 🗶 🎽 |
| ICE                                                                                                    | Student & Exchange Visitor<br>Information System   | SEVIS                                  |
| Main   Listing of Schools   Listing of Programs   Help   Tutorial   Logent<br>Message Board   Change Password |                                                    | adde, nav, nav<br><u>Get Plug-Ins</u>  |
| Alexander Institute                                                                                           |                                                    |                                        |
| Student , Test                                                                                                | Required fields are marked with an asterisk ( ' ). |                                        |
| 23. * Number of Months in Academic Term: 09 💌                                                                 |                                                    |                                        |
| 24. Expenses:                                                                                                 |                                                    |                                        |
| *Tuition and Fees: \$ 15000                                                                                   |                                                    |                                        |
| "Uning Expenses s [2000                                                                                       |                                                    |                                        |
| Expenses for dependents : \$ 2000<br>Other costs : \$                                                         |                                                    |                                        |
| Specify other costs:                                                                                          |                                                    |                                        |
| Total expenses: \$19,000.00                                                                                   |                                                    |                                        |
| 25. Funding:                                                                                                  |                                                    |                                        |
| "Student's personal funds: \$ 2000                                                                            |                                                    |                                        |
| Funds from this school: \$                                                                                    |                                                    |                                        |
| School fund type:<br>Funds from other sources: \$                                                             |                                                    |                                        |
| Other source type:                                                                                            |                                                    |                                        |
| On-Campus employment: \$                                                                                      |                                                    |                                        |
| Total funding: \$20,000.00                                                                                    |                                                    |                                        |
| 26. Remarks:                                                                                                  | A V                                                |                                        |
| Save Drutt                                                                                                    | Prev Reset Values Next Print Draft L30             |                                        |
|                                                                                                    |                                                    |                                        |
|                                                                                                    |                                                    |                                        |
|                                                                                                    |                                                    |                                        |
|                                                                                                    |                                                    |                                        |
|                                                                                                    |                                                    |                                        |
|                                                                                                    |                                                    |                                        |
|                                                                                                    | 11/04/2010 (Thursday)                              |                                        |
|                                                                                                    |                                                    | v<br>V Internet 100% v                 |
| Cone                                                                                                    |                                                    | 📔 Internet 🔍 100% 🔻 //                 |

### F-2 dependent information entry screen

| 🖉 SEVIS Eligibility - Windo                                                                                                    | ows Internet Explorer provided by ICE-DI    | HS-SIG (v7.0-ICEO1)     |                                                                                                    | _6×                                        |
|----------------------------------------------------------------------------------------------------|---------------------------------------------|-------------------------|----------------------------------------------------------------------------------------------------|--------------------------------------------|
| 🚱 🗸 🖻 https://egov.ice.gov                                                                                                    | v/sbtsevis/action/eligibility/DependentInfo |                         |                                                                                                    | 💽 🔒 😚 🗶 JCE Search 🛛 🖉 P                   |
| Elle Edit View Favorites Ico                                                                                                    | vis Help                                    |                         |                                                                                                    |                                            |
| 🖌 🏟 🏾 🏉 SEVIS Eligibility                                                                                                    |                                             |                         |                                                                                                    | 🚹 + 🔂 + 🖶 + 📴 Bage + 🎯 Tools + 🚱 + 🖄 + 💻 👌 |
| 700-600                                                                                                    |                                             | _                       |                                                                                                    | A                                          |
| U.S. Immigration<br>and Customs<br>Enforcement                                                                                                    | <b>MARKED </b>                              |                         | Student & Exchange Visitor<br>Information System                                                                | SEVIS                                      |
| Contract of the local division of the local division of the local |                                             |                         | unormation 3/344m                                                                                               |                                            |
| Main   Listing of Schools   Listin<br>Message Board   Change Passw                                                                                                    | ng of Programs   Help   Tutorial   Logout   |                         |                                                                                                    | 1005, MA, NJ, 10<br>Cat Alua Jac           |
| ressage board   change rassw                                                                                                    | <u>010</u>                                  |                         |                                                                                                    | <u>Get Plug-Ins</u>                        |
|                                                                                                    | Student, Test                               |                         |                                                                                                    |                                            |
|                                                                                                    | School:Alexander Institute                  |                         |                                                                                                    |                                            |
|                                                                                                    |                                             |                         | Student Information                                                                                             |                                            |
|                                                                                                    |                                             |                         | SEVIS ID:                                                                                                    |                                            |
|                                                                                                    |                                             |                         | Family Name: Student<br>First Name: Test                                                                        |                                            |
|                                                                                                    |                                             |                         | Date of Birth: 12/25/1979                                                                                       |                                            |
|                                                                                                    |                                             |                         | Country of Bith: ARGENTINA<br>Country of Citizenship: ARGENTINA                                                 |                                            |
|                                                                                                    |                                             |                         | Gender: FEMALE                                                                                                  |                                            |
|                                                                                                    |                                             |                         | School Name: Alexander Institute - Alexander Campus                                                             |                                            |
|                                                                                                    |                                             |                         | Program Start Date: 11/07/2010<br>Program End Date: 11/07/2012                                                  |                                            |
|                                                                                                    |                                             |                         | Visa Type: F-1                                                                                                  |                                            |
|                                                                                                    |                                             |                         | Status: DRAFT                                                                                                   |                                            |
|                                                                                                    |                                             |                         | Required fields are marked with an asterisk (*).                                                                |                                            |
|                                                                                                    |                                             |                         | and here we being a star meeting and a star and a star and a star and a star and a star and a star and a star a |                                            |
|                                                                                                    | 1.* Family name:                            | Student                 |                                                                                                    |                                            |
|                                                                                                    | 2. First name:                              | dependent               |                                                                                                    |                                            |
|                                                                                                    | 3. Hiddle name:                             |                         |                                                                                                    |                                            |
|                                                                                                    | 4. Suffix:                                  |                         |                                                                                                    |                                            |
|                                                                                                    | 5.* Date of birth:                          | 11/02/1979 (MM/DD/YYYY) |                                                                                                    |                                            |
|                                                                                                    | 6.* Country of birth:                       | ARGENTINA               | 2                                                                                                    |                                            |
|                                                                                                    | 7. Country of citizenship:                  | ARGENTINA               | X                                                                                                    |                                            |
|                                                                                                    | 8.* Gender:                                 | MALE                    |                                                                                                    |                                            |
|                                                                                                    | 9.* Relationship:                           | SECURE V                |                                                                                                    |                                            |
|                                                                                                    | 10. Remarks:                                |                         | A<br>V                                                                                                    |                                            |
|                                                                                                    |                                             |                         | <u>×</u>                                                                                                    |                                            |
|                                                                                                    |                                             |                         |                                                                                                    |                                            |
|                                                                                                    |                                             |                         | Reset Values Add Dependent Cancel                                                                               |                                            |
|                                                                                                    |                                             |                         |                                                                                                    |                                            |
|                                                                                                    |                                             |                         |                                                                                                    |                                            |
|                                                                                                    |                                             |                         |                                                                                                    |                                            |
|                                                                                                    |                                             |                         |                                                                                                    |                                            |
|                                                                                                    |                                             |                         | 11/04/2010 (Thursday)                                                                                           |                                            |
|                                                                                                    |                                             |                         |                                                                                                    |                                            |
|                                                                                                    |                                             |                         |                                                                                                    |                                            |
|                                                                                                    |                                             |                         |                                                                                                    | 🛛 😜 Internet 🔍 100% 🔻                      |

|                                                |                                | / ICE-DHS-SIG (v7.0-ICEO1)                               |            |                  |                  |                                                                |                        |
|------------------------------------------------|--------------------------------|----------------------------------------------------------|------------|------------------|------------------|----------------------------------------------------------------|------------------------|
| 🛛 🔹 🛍 https://egov.ice.gov/sbtsevis/action/eli | igibility/ViewStudentInfo?stu: | den/SearchFlag=true&fm_student_id=RyTw7G6VXNL5zputOP-xug | L          |                  |                  | <u> </u>                                                       | 🕂 🗙 ICE Search         |
| Edit View Favorites Icols Help                 |                                |                                                          |            |                  |                  |                                                                |                        |
| 🏉 SEVIS Eligibility                            |                                |                                                          |            |                  |                  | 🖞 • 🗋 🗉                                                        | 🖶 🔹 🔂 Page 🔹 🌀 Tools 🔹 |
| U.S. Immigration                               | TCE                            |                                                          | st         | ident & Exchange | e Visitor        |                                                                | S                      |
| Enforcement                                    | 1UL                            |                                                          | 30         | Information Sys  |                  |                                                                | 3                      |
| Listing of Schools   Listing of Programs       | Helo   Tutorial   Logout       |                                                          |            |                  |                  |                                                                |                        |
| e Board   Change Password                      |                                |                                                          |            |                  |                  |                                                                |                        |
|                                                |                                |                                                          | St         | udent Info       | rmation          |                                                                |                        |
|                                                |                                |                                                          | Return     | Reprint I-20     | Print Draft I-20 |                                                                |                        |
| ndance                                         |                                |                                                          | noun       | Reprint Peo      | THE BULLEY       |                                                                |                        |
| 20                                             |                                | Personal Information                                     |            |                  |                  | Program Information                                            |                        |
| e Student                                      |                                | SEVIS ID: N0000128738                                    |            |                  |                  | Status: INITIAL                                                |                        |
| atubent                                        |                                | Family Name: Student                                     |            |                  |                  | Termination Reason:                                            |                        |
| 1                                              |                                | First Name: Test<br>Country of Birth: ARGENTINA          |            |                  |                  | Visa Type: F-1<br>School Name: Alexander Institute             |                        |
| George (1997)                                  |                                | Date of Birth: 12/25/1979                                |            |                  |                  | School Code: WAS214F19432000                                   |                        |
| nformation                                     |                                | Country of Citizenship: ARGENTINA                        |            |                  |                  | Campus Name: Alexander Campus                                  |                        |
| nformation                                     |                                | Gender: FEMALE                                           |            |                  |                  | 1-20 Issue Reason: INITIAL                                     |                        |
| formation                                      |                                | Foreign Address: forign address                          |            |                  |                  | Education Level: BACHELOR'S                                    |                        |
|                                                |                                | 1111 address<br>Foregin City                             |            |                  |                  | Major: 51.3818 - Nursing Practice                              |                        |
| a                                              |                                | ARGENTINA                                                |            |                  |                  | Secondary Major: 00.0000 - None                                |                        |
|                                                |                                | U.S. Address:                                            |            |                  |                  | Minor: 00.0000 - None                                          |                        |
| uthorization                                   |                                | Driver's License Number:                                 |            |                  |                  | Program Start Date: 11/07/2010<br>Program End Date: 11/07/2012 |                        |
|                                                |                                | Driver's License Issuing State:                          |            |                  |                  | Normal Length of Study: 24                                     |                        |
| is:<br>hange to                                |                                |                                                          |            |                  | 1                | Current Session End Date:                                      |                        |
| Dates                                          |                                |                                                          |            |                  |                  | Next Session Start Date:                                       |                        |
| thance to                                      |                                |                                                          |            |                  |                  | quires English Proficiency: Yes                                |                        |
| tatus                                          |                                |                                                          |            |                  |                  | nt Has English Proficiency: Yes                                |                        |
|                                                |                                |                                                          |            |                  | Englian          | Is Not Required Because:<br>Remarks:                           |                        |
|                                                |                                |                                                          |            |                  |                  |                                                                |                        |
|                                                |                                | Financial Information<br>Number of Months: 09            |            |                  |                  | Travel Information                                             |                        |
|                                                |                                | Tuition Fees: \$15,000.00                                |            |                  |                  | Passport Number:<br>Visa Number:                               |                        |
|                                                |                                | Living Expenses: \$2,000.00                              |            |                  |                  | Visa Issue Date:                                               |                        |
|                                                |                                | Dependent Expenses: \$2,000.00                           |            |                  |                  | Visa Issue Post:                                               |                        |
|                                                |                                | Other Costs:                                             |            |                  |                  | Port of Entry:                                                 |                        |
|                                                |                                | Other Costs Comment:                                     |            |                  |                  | Date of Entry:                                                 |                        |
|                                                |                                | Total Expenses: \$19,000.00                              |            |                  |                  | I-94/Admission Number:                                         |                        |
|                                                |                                | Student's Personal Funds: \$20,000.00                    |            |                  |                  | Port of Departure:<br>Date of Departure:                       |                        |
|                                                |                                | Funds From This School:<br>School Fund Type:             |            |                  |                  | Date of Departure:                                             |                        |
|                                                |                                | Funds From Other Sources:                                |            |                  |                  | I-901 SEVIS Fee Payment Information                            |                        |
|                                                |                                | Source Type:                                             |            |                  |                  | Transaction Type:                                              |                        |
|                                                |                                | On-Campus Employment:                                    |            |                  |                  | Transaction Date:                                              |                        |
|                                                |                                | Total Funding: \$20,000.00                               |            |                  |                  | Transaction Amount:                                            |                        |
|                                                |                                |                                                          |            |                  | Fee Payment/Car  | ncelation Receipt Number:                                      |                        |
|                                                | Dependents:<br>Sevis ID        | Family Name                                              | First Name |                  | Relationship     | Gender                                                         | Status                 |
|                                                |                                | I dility itdlife                                         | dependent  |                  | SPOUSE           | MALE                                                           | INITIAL                |

Steps above produce an F-1 Student SEVIS Record in Initial status.

Student arrives at school. The designated school official enters registration information.

| anno: //enry ine no//solisevis/anno/enrientity/a-ineninty-year ista/me                              | reventType=register_student_event&lm_student_id=RyTw7G6/XNL5zputCP-xug | 💌 🖶 🎋 🗶 ICE Goardh             |
|----------------------------------------------------------------------------------------------------|------------------------------------------------------------------------|--------------------------------|
| er nyes, jegor ne gony sonsensy accompengionny englonny eren warank co<br>Jew Figrorites Icols Help | sean lie-réles "ansar Guaroni" anna r'n-vi i uran var dhnr . yh        | 🗾 🔒 😚 🗶 ICE Search             |
| SEVIS Eligibility                                                                                   |                                                                        | 🚹 🔹 🔂 🖉 🖶 🖞 Bage 🔹 🎯 Tools 🕶 🔞 |
|                                                                                                    | Required fields are marked with an asterisk (*).                       | 1 m - Cras - Cras              |
|                                                                                                    |                                                                        |                                |
|                                                                                                    | SEVIS ID: NO000128738<br>Family Ilame: Student                         |                                |
|                                                                                                    | ramir rame: student<br>First Name: Test                                |                                |
|                                                                                                    | Date of Birth: 12/25/1979                                              |                                |
|                                                                                                    | Country of Birth: ARGENTINA                                            |                                |
|                                                                                                    | Country of Otbennhips: ARGENTINA<br>Gender: FEMALE                     |                                |
|                                                                                                    | School Name: Alexander Institute - Alexander Campus                    |                                |
|                                                                                                    | Program Start Date: 11/07/2010                                         |                                |
|                                                                                                    | Program End Date: 11/07/2012<br>Viss Type: F-1                         |                                |
|                                                                                                    | Status: INITIAL                                                        |                                |
| 1. Current Session End Date:                                                                        | 12/2012010 (MM/0D/YYYY)                                                |                                |
| 2. * Next Session Start Date:                                                                       | 01/04/2011 (MM/DD/YYYY)                                                |                                |
|                                                                                                    | r program. If checked, do not enter Next Session Start Date.           |                                |
| 3. U.S. Address:                                                                                    | huðham i ruersen an un einei usvi gezzan grau nars.                    |                                |
|                                                                                                    | If checked, U.S. address is not required.                              |                                |
|                                                                                                    | student US address                                                     |                                |
| Address 2:                                                                                          |                                                                        |                                |
| * City:                                                                                             | US öty                                                                 |                                |
|                                                                                                    | VIRGINIA                                                               |                                |
| * Zip Code:                                                                                         | 22222 - 3333                                                           |                                |
| 4. Foreign Address:                                                                                 |                                                                        |                                |
|                                                                                                    | forign address                                                         |                                |
|                                                                                                    | Foregin City                                                           |                                |
| Province/Territory:                                                                                 |                                                                        |                                |
|                                                                                                    | ARGENTINA                                                              |                                |
| Postal Code:                                                                                        |                                                                        |                                |
| 5. Passport Number:                                                                                 |                                                                        |                                |
| Passport Issuing                                                                                    |                                                                        |                                |
| <ul> <li>Country:</li> </ul>                                                                        |                                                                        |                                |
| 7. Passport Expiration<br>Date:                                                                     | (MM/DD/YYYY)                                                           |                                |
| 8. Visa Number:                                                                                     |                                                                        |                                |
| 9. Post/Country of Visa<br>Issuance:                                                                | <b>X</b>                                                               |                                |
| 10. Visa Expiration Date:                                                                           | (MM/DD/YYY)                                                            |                                |
| 11. Admission Number:                                                                               |                                                                        |                                |
| 12. Port of Entry:                                                                                  |                                                                        |                                |
| 13. Date of Entry:                                                                                  | (MM/DD/YYYY)                                                           |                                |
| 14. Remarks:                                                                                        | A A                                                                    |                                |
|                                                                                                    | Update information Reset Values Cancel                                 |                                |
|                                                                                                    |                                                                        |                                |
|                                                                                                    | 11(04/2010 (Thursday)                                                  |                                |

Registration includes current session, next session start date, and U.S. address.

This is an Active Student SEVIS Record.

Designated school official clicks on the Optional Practical Training (OPT) link located on left-side navigation to complete an OPT employment request.

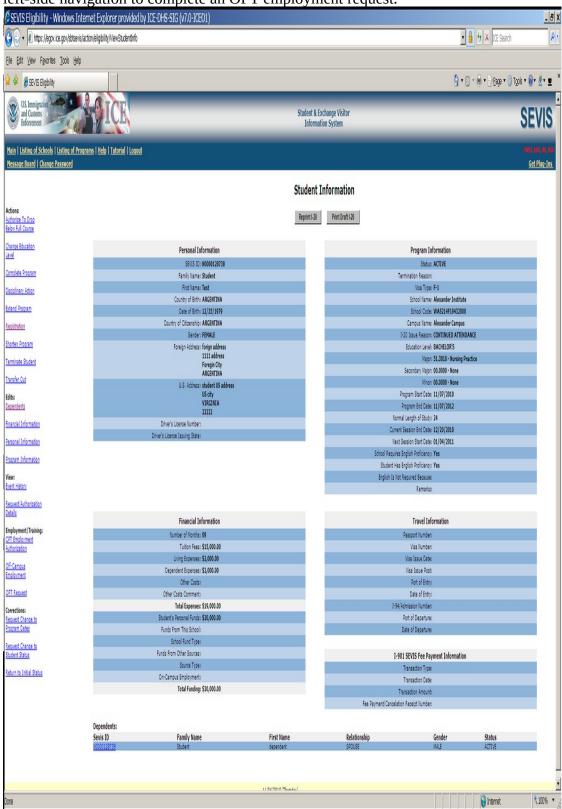

OPT Employment request screen

| SEVIS Eligibility - Employment List - Windows Internet Explorer provided by ICE-Di                                                                                                    | HS-SIG (v7.0-ICEO1)                                                                                                    | <u>- 6 x</u>                                                                                        |
|----------------------------------------------------------------------------------------------------|----------------------------------------------------------------------------------------------------|----------------------------------------------------------------------------------------------------|
| 🚱 v 🖻 https://egov.ice.gov/statsevis/action/fineligbility/employment/nfdData?employment_business_context=0:                                                                                                    | 18.fm_student_id=RyTw7GSVXNL5qutOP-xug                                                                                                    | 💽 🔒 😚 🗶 ICE Search 🛛 👂                                                                              |
| File Edit View Favorites Icols Help                                                                                                    |                                                                                                    |                                                                                                    |
| 😭 🕸 🍘 SEVIS Eligbility - Employment List                                                                                                    |                                                                                                    | 🚹 🛪 🔂 🛪 🎰 🔹 🖓 Page 🛪 🎯 Tgols 🖲 🕲 🛪 🖄 🗶 🎽                                                            |
| US Immigration<br>Informent                                                                                                    | Student & Exchange Visitor<br>Information System                                                                                                    | SEVIS                                                                                               |
| <u>Main   Listing of Schools   Listing of Programs   Help   Tutorial   Logout</u><br><u>Message Board   Change Password</u>                                                                                                    |                                                                                                    | 990, 90, 80, 80<br><u>Get Plug-Ins</u>                                                              |
| Alexander Institute                                                                                                    |                                                                                                    |                                                                                                    |
|                                                                                                    | OPT Employment                                                                                                    |                                                                                                    |
|                                                                                                    | SEVIS ID: N0000128738                                                                                                    |                                                                                                    |
|                                                                                                    | Family Name: Student<br>First Name: Test                                                                                                    |                                                                                                    |
|                                                                                                    | Date of Birth: 12/25/1979                                                                                                    |                                                                                                    |
|                                                                                                    | Country of Birth: ARGENTINA                                                                                                    |                                                                                                    |
|                                                                                                    | Country of Citizenship: ARGENTINA<br>Gender: FEMALE                                                                                                    |                                                                                                    |
|                                                                                                    | School Name: Alexander Institute - Alexander Campus                                                                                                    |                                                                                                    |
|                                                                                                    | Program Start Date: 11/07/2010<br>Program End Date: 11/07/2012                                                                                                    |                                                                                                    |
|                                                                                                    | Visa Type: F1                                                                                                    |                                                                                                    |
|                                                                                                    | Status: ACTIVE                                                                                                    |                                                                                                    |
|                                                                                                    | No employment data found for student                                                                                                    |                                                                                                    |
| Prior to recommending Optional Practical Training (OPT), you must ensure that the train<br>of unemployment) and changes in his; her address. The school must continue to maintain<br>been amended and the sections relevant to OPT are available at www.ice.gov/sevis (the | ning complex with the rules governing OPT. You must also ensure that the student is aware of his/her obligation to report changes<br>an records on the student for the full period of OPT. The details of these rules can be found in the Code of Federal Regulations, Tible<br>SEVP Web ste). | s in employment information (to include periods<br>8, Sections 214.2(f)(10) to (f)(13). The CFR has |
| New OPT Employment                                                                                                    |                                                                                                    |                                                                                                    |
|                                                                                                    | Return Printl 20                                                                                                    |                                                                                                    |
|                                                                                                    |                                                                                                    |                                                                                                    |
|                                                                                                    |                                                                                                    |                                                                                                    |
|                                                                                                    |                                                                                                    |                                                                                                    |
|                                                                                                    |                                                                                                    |                                                                                                    |
|                                                                                                    |                                                                                                    |                                                                                                    |
|                                                                                                    |                                                                                                    |                                                                                                    |
|                                                                                                    |                                                                                                    |                                                                                                    |
|                                                                                                    |                                                                                                    |                                                                                                    |
|                                                                                                    |                                                                                                    |                                                                                                    |
|                                                                                                    |                                                                                                    |                                                                                                    |
|                                                                                                    |                                                                                                    |                                                                                                    |
|                                                                                                    |                                                                                                    |                                                                                                    |
|                                                                                                    |                                                                                                    |                                                                                                    |
|                                                                                                    |                                                                                                    |                                                                                                    |
|                                                                                                    | 11(04/2010 (Thursday)                                                                                                    |                                                                                                    |
|                                                                                                    |                                                                                                    |                                                                                                    |
|                                                                                                    |                                                                                                    | <u></u>                                                                                             |
| Done                                                                                                    |                                                                                                    | 📔 📄 🖗 Internet 🕅 🕅 100% 🔻                                                                           |

# Add OPT Employment information to an F-1 Student SEVIS Record

| 🖉 SEVIS Eligibility - Windows Inte                                                                         | ernet Explorer provided by ICE-DHS-SIG (v7.0-ICEO1)                          |                                                  |                        | _ 6 X                                     |
|----------------------------------------------------------------------------------------------------|------------------------------------------------------------------------------|--------------------------------------------------|------------------------|-------------------------------------------|
| 🚱 🗸 🖻 https://egov.ice.gov/sbitsevis/a                                                                     |                                                                              |                                                  | 💽 🔒 🐓 🗶 ICE Search     |                                           |
| Eile Edit View Favorites Icols Help                                                                        |                                                                              |                                                  |                        |                                           |
| 😭 🏟 🏾 🏉 SEVIS Eligibility                                                                                  |                                                                              |                                                  | 👌 🔹 🗟 🔹 🖶 🔹 📴 Page 🔹 🎯 | Tools 🔹 😰 🔹 🛓 🖉                           |
| US Immigration<br>and Customs<br>Enforcement                                                               | VICE                                                                         | Student & Exchange Visitor<br>Information System | _                      | SEVIS                                     |
| <u>Main   Listing of Schools</u>   <u>Listing of Prog</u><br><u>Message Board</u>   <u>Change Password</u> | rams   Help   Tutorial   Loquet                                              |                                                  |                        | 1949, ava, va. ava<br><u>Get Plug-Ins</u> |
| Alexa                                                                                                    | ander Institute                                                              |                                                  |                        |                                           |
|                                                                                                    |                                                                              | Add OPT Employment                               |                        |                                           |
|                                                                                                    |                                                                              | Required fields are marked with an asterisk (*). |                        |                                           |
|                                                                                                    | 1. * Pre-completion/Post-completion OPT:                                     | PRE-COMPLETION I                                 |                        |                                           |
|                                                                                                    | 2. * Employment Start Date:                                                  | 01/15/2011 (MM/DD/YYYY)                          |                        |                                           |
|                                                                                                    | 3. * Employment End Date:                                                    | 03(27/2011 (MM/DD)YYYY)                          |                        |                                           |
|                                                                                                    | 4. <sup>®</sup> Full Time/Part Time:                                         | PART TUNE                                        |                        |                                           |
|                                                                                                    | 5. Employer Name:<br>6. Employer Address:                                    |                                                  |                        |                                           |
|                                                                                                    | Address 1:<br>Address 2:<br>City:<br>State:<br>ZipCode:                      | 3                                                |                        |                                           |
|                                                                                                    | 7. Explain how the employment is related to course work:                     | 2<br>Z                                           |                        |                                           |
|                                                                                                    | 8. * Has the student met the 1 full academic year requirement?               | Yes M                                            |                        |                                           |
|                                                                                                    | 9. Employment Remarks:<br>(This text will print on page 3 of the Form 1-20.) | 2<br>V                                           |                        |                                           |
|                                                                                                    | 10. Student Remarks:<br>(This text will print on page 1 of the Form 1-20.)   | ×<br>v                                           |                        |                                           |
|                                                                                                    |                                                                              | Add Employment Reset Values Cancel               |                        |                                           |
|                                                                                                    |                                                                              |                                                  |                        |                                           |
|                                                                                                    |                                                                              |                                                  |                        |                                           |
|                                                                                                    |                                                                              | 11/04/2010 (Thursday)                            |                        |                                           |
|                                                                                                    |                                                                              |                                                  |                        | ×                                         |
|                                                                                                    |                                                                              |                                                  | e Internet             | ₹100% ×                                   |

View OPT Employment information

| 🖉 SEVIS Eligibility - Employment List - Windows Internet Exp                                                                                                    | lorer provided by ICE                             | -DHS-SIG (v7.0-IC    | CEO1)                                        |                                          |                                               |                                  |                           |                            | _ <del>.</del> 8 X                 |
|----------------------------------------------------------------------------------------------------|---------------------------------------------------|----------------------|----------------------------------------------|------------------------------------------|-----------------------------------------------|----------------------------------|---------------------------|----------------------------|------------------------------------|
| O v https://egov.ice.gov/sotsevis/action/fineligibility/employmentInfcData                                                                                                    |                                                   |                      |                                              |                                          |                                               |                                  |                           | 💽 🔒 😚 🗙 ICE Search         | p.                                 |
| Elle Edit. View Favorites Icols Help                                                                                                    |                                                   |                      |                                              |                                          |                                               |                                  |                           |                            |                                    |
| 😧 🏟 🌘 SEVIS Eligbility - Employment List                                                                                                    |                                                   |                      |                                              |                                          |                                               |                                  | l                         | 🕯 🛪 🗟 🔹 🍓 🔹 🔂 Page 🔹 🄇     | ) Tools 🔹 🔞 🛛 🛓 👻 🎽                |
| Us Innigration Construction ICE                                                                                                    |                                                   |                      |                                              | Student & Ex<br>Informat                 | change Visitor<br>on System                   |                                  |                           |                            | SEVIS                              |
| <u>Main   Listing of Schools   Listing of Programs   Help   Tutorial   Logout</u><br><u>Message Board   Change Password</u>                                                                                      |                                                   |                      |                                              |                                          |                                               |                                  |                           |                            | unu, na, na<br><u>Get Plug-Ins</u> |
| Alexander Institute                                                                                                    |                                                   |                      |                                              |                                          |                                               |                                  |                           |                            |                                    |
|                                                                                                    |                                                   |                      | OPT Emp                                      | ployment                                 |                                               |                                  |                           |                            |                                    |
|                                                                                                    |                                                   |                      | SEVES ED:<br>Family Name:                    | N0000128738                              |                                               |                                  |                           |                            |                                    |
|                                                                                                    |                                                   |                      | Family Name:<br>First Name:                  |                                          |                                               |                                  |                           |                            |                                    |
|                                                                                                    |                                                   |                      | Date of Birth:                               |                                          |                                               |                                  |                           |                            |                                    |
|                                                                                                    |                                                   |                      | Country of Birth:<br>Country of Citizenship: |                                          |                                               |                                  |                           |                            |                                    |
|                                                                                                    |                                                   |                      |                                              | FENALE<br>Alexander Institute - Al       |                                               |                                  |                           |                            |                                    |
|                                                                                                    |                                                   |                      | Program Start Date:                          |                                          | xanuer campus                                 |                                  |                           |                            |                                    |
|                                                                                                    |                                                   |                      | Program End Date:<br>Visa Type:              |                                          |                                               |                                  |                           |                            |                                    |
|                                                                                                    |                                                   |                      |                                              | ACTIVE                                   |                                               |                                  |                           |                            |                                    |
| Prior to recommending Optional Practical Training (D<br>of unemployment) and danayes in high be address. Th<br>been amended and the sections relevant to OPT are a<br><u>New OPT Employment</u><br>Employer Name | vailable at www.ice.gov/sevis<br>Full Time / Part | (the SEVP Web site). | ent for the full period of                   | OPT. The details of these Request Status | rules can be found in the Ć<br>Receipt Number | iode of Federal Regulations, Tit | le 8, Sections 214.2(f)(1 | 0) to (f)(13). The CFR has |                                    |
|                                                                                                    |                                                   |                      | 03/27/2011                                   | REQUESTED                                |                                               | View Edit Cancel Requi           | nt                        |                            |                                    |
|                                                                                                    |                                                   |                      |                                              | Print La                                 |                                               |                                  |                           |                            |                                    |
|                                                                                                    |                                                   |                      |                                              |                                          |                                               |                                  |                           |                            | ۷                                  |
|                                                                                                    |                                                   |                      |                                              |                                          |                                               |                                  |                           | internet 😜                 | \$ 100% •                          |

F-1student SEVIS Record Information Screen Notice OPT request and dependent information links.

| Edit View Favorites Icols                                          | Нер                                        |                                                             |                             |                        |                                                        | 🔒 🕂 🗙 ICE Search         |                                 |
|--------------------------------------------------------------------|--------------------------------------------|-------------------------------------------------------------|-----------------------------|------------------------|--------------------------------------------------------|--------------------------|---------------------------------|
| 🖗 🏉 SEVIS Eligibility                                              |                                            |                                                             |                             |                        | ۵.                                                     | 🔊 🔹 🖶 🔹 📴 Page 🔹 🎯 Tools | • @• 4•                         |
| n   Listing of Schools   Listing (<br>sage Board   Change Password | of Programs   Help   Tutorial   Logout<br> |                                                             |                             |                        |                                                        |                          | PUSC, AND, A<br><u>Get Pluq</u> |
| areatar Arta Canole esta                                           |                                            |                                                             | Student I                   | nformation             |                                                        |                          | 10000                           |
| ns:                                                                |                                            |                                                             | Reprint I-20                | Print Draft I-20       |                                                        |                          |                                 |
| rize To Drop<br>/ Full Course                                      |                                            |                                                             |                             |                        |                                                        |                          |                                 |
| e Education                                                        |                                            | Personal Information                                        |                             |                        | Program Information                                    |                          |                                 |
|                                                                    |                                            | SEVIS ID: N0000128738                                       |                             |                        | Status: ACTIVE                                         |                          |                                 |
| lete Program                                                       |                                            | Family Name: Student                                        |                             | Te                     | rmination Reason:                                      |                          |                                 |
| inary Action                                                       |                                            | First Name: Test<br>Country of Bith: ARGENTINA              |                             |                        | Visa Type: F-1<br>School Name: Alexander Institute     |                          |                                 |
| Program                                                            |                                            | Date of Birth: 12/25/1979                                   |                             |                        | School Code: WAS214F19432000                           |                          |                                 |
| ration                                                             |                                            | Country of Citizenship: ARGENTINA                           |                             |                        | Campus Name: Alexander Campus                          |                          |                                 |
|                                                                    |                                            | Gender: FEMALE                                              |                             | 1                      | 20 Issue Reason: CONTINUED ATTEN                       |                          |                                 |
| n Program                                                          |                                            | Foreign Address: forign address                             |                             |                        | Education Level: BACHELOR'S                            |                          |                                 |
| ate Student                                                        |                                            | 1111 address<br>Foregin City                                |                             |                        | Major: 51.3818 - Nursing F                             | Practice                 |                                 |
| er Out                                                             |                                            | ARGENTINA                                                   |                             |                        | Secondary Major: 00.0000 - None                        |                          |                                 |
|                                                                    |                                            | U.S. Address: student US address<br>US city                 |                             | 0                      | Minor: 00.0000 - None<br>rogram Start Date: 11/07/2010 |                          |                                 |
| dents                                                              |                                            | VIRGINIA                                                    |                             |                        | Program End Date: 11/07/2012                           |                          |                                 |
|                                                                    |                                            | 22222                                                       |                             |                        | al Length of Study: 24                                 |                          |                                 |
| al Information                                                     |                                            | Driver's License Number:<br>Driver's License Issuing State: |                             | Current                | Session End Date: 12/20/2010                           |                          |                                 |
| al Information                                                     |                                            | one social isony state.                                     |                             |                        | Session Start Date: 01/04/2011                         |                          |                                 |
| m Information                                                      |                                            |                                                             |                             |                        | English Proficiency: Yes                               |                          |                                 |
|                                                                    |                                            |                                                             |                             |                        | English Proficiency: Yes                               |                          |                                 |
| History                                                            |                                            |                                                             |                             | English is Not         | Required Because:<br>Remarks:                          |                          |                                 |
| st/2. thorization                                                  |                                            |                                                             |                             |                        |                                                        |                          |                                 |
| st/Authorization                                                   |                                            |                                                             |                             |                        |                                                        |                          |                                 |
| yment/Training:                                                    |                                            | Financial Information                                       |                             |                        | Travel Information                                     |                          |                                 |
| nployment                                                          |                                            | Number of Months: 09<br>Tuition Fees: \$15,000.00           |                             |                        | Passport Number:<br>Visa Number:                       |                          |                                 |
| zation                                                             |                                            | Living Expenses: \$2,000.00                                 |                             |                        | Visa Issue Date:                                       |                          |                                 |
| mpus                                                               |                                            | Dependent Expenses: \$2,000.00                              |                             |                        | Visa Issue Post:                                       |                          |                                 |
| ment                                                               |                                            | Other Costs:                                                |                             |                        | Port of Entry:                                         |                          |                                 |
| equest                                                             |                                            | Other Costs Comment:                                        |                             |                        | Date of Entry:                                         |                          |                                 |
| tions:                                                             |                                            | Total Expenses: \$19,000.00                                 |                             |                        | idmission Number:                                      |                          |                                 |
| <u>st Change to</u><br>m Dates                                     |                                            | Student's Personal Funds: \$20,000.00                       |                             |                        | Port of Departure:                                     |                          |                                 |
|                                                                    |                                            | Funds From This School:<br>School Fund Type:                |                             |                        | Date of Departure:                                     |                          |                                 |
| st Change to<br>It Request                                         |                                            | Funds From Other Sources:                                   |                             | 1.00                   | 1 SEVIS Fee Payment Information                        |                          |                                 |
|                                                                    |                                            | Source Type:                                                |                             |                        | Transaction Type:                                      |                          |                                 |
| st Change to<br>It Status                                          |                                            | On-Campus Employment:                                       |                             |                        | Transaction Date:                                      |                          |                                 |
|                                                                    |                                            | Total Funding: \$20,000.00                                  |                             |                        | ansaction Amount:                                      |                          |                                 |
|                                                                    |                                            |                                                             |                             | Fee Payment/Cancelatio | n Receipt Number:                                      |                          |                                 |
|                                                                    | David antes                                |                                                             |                             |                        |                                                        |                          |                                 |
|                                                                    | Dependents:<br>Sevis ID                    | Family Name                                                 | First Name                  | Relationship           | Gender                                                 | Status                   |                                 |
|                                                                    | K0000128739                                | Student                                                     | dependent                   | SPOUSE                 | MALE                                                   | ACTIVE                   |                                 |
|                                                                    |                                            |                                                             |                             |                        |                                                        |                          |                                 |
|                                                                    | Student Requests:                          |                                                             |                             |                        |                                                        |                          |                                 |
|                                                                    | Request Type<br>OPT                        |                                                             | Request Status<br>REQUESTED |                        | Receipt Number                                         |                          |                                 |
|                                                                    | VEI                                        |                                                             | mapriariti                  |                        |                                                        |                          |                                 |
|                                                                    |                                            |                                                             |                             |                        |                                                        |                          |                                 |

To extend an F-1 student's OPT Employment see link in bottom right. (STEM extension)

| Interpretendenced/secience/united/secience/unit | 🖉 SEVIS Eligibility - Employment List - Windows Internet Explorer provided by EDS 👘                                                                                                    |                                            |                                      |                                    |                                         |                                           |                 | - 8 ×           |  |
|----------------------------------------------------------------------------------------------------|----------------------------------------------------------------------------------------------------|--------------------------------------------|--------------------------------------|------------------------------------|-----------------------------------------|-------------------------------------------|-----------------|-----------------|--|
| Image: String Biglighty - Employ                                                                                                    | 🔇 💭 🔻 👩 https://fqt-web/emerald/sevis/action/fmeligibility/employmentInfoData?employm                                                                                                    | nent_business_context:                     | =01&fm_student_                      | id=Hye5 🔽 😵                        | Certificate Error 🤞                     | 🕈 🗙 Google                                |                 | ρ.              |  |
| With transported information in the section relevant to OPT and and the section relevant to OPT are available at www.ce.gov/sevis (the section 214.2(f)(10) to (f)(13). The CFR has been amended and the section relevant to OPT are available at www.ce.gov/sevis (the section 214.2(f)(10) to (f)(13). The CFR has been amended and the section relevant to OPT are available at www.ce.gov/sevis (the section 214.2(f)(10) to (f)(13). The CFR has been amended and the section relevant to OPT are available at www.ce.gov/sevis (the section 214.2(f)(10) to (f)(13). The CFR has been amended and the section relevant to OPT are available at www.ce.gov/sevis (the section 214.2(f)(10) to (f)(13). The CFR has been amended and the section relevant to OPT are available at www.ce.gov/sevis (the section 214.2(f)(10) to (f)(13). The CFR has been amended and the section relevant to OPT are available at www.ce.gov/sevis (the section relevant to OPT are available at www.ce.gov/sevis (the section 214.2(f)(10) to (f)(13). The CFR has been amended and the section relevant to OPT are available at www.ce.gov/sevis (the section 214.2(f)(10) to (f)(13). The CFR has been amended and the section relevant to OPT are available at www.ce.gov/sevis (the section relevant to OPT are available at www.ce.gov/sevis (the section relevant to OPT are available at www.ce.gov/sevis (the section 214.2(f)(10) to (f)(13). The CFR has been amended and the section relevant to OPT are available at www.ce.gov/sevis (the section 214.2(f)(10) to (f)(13). The CFR has been amended and the section relevant to OPT are available at www.ce.gov/sevis (the section relevant to OPT are available at www.ce.gov/sevis (the section relevant to OPT are available at www.ce.gov/sevis (the section relevant to OPT are available at www.ce.gov/sevis (the section relevant to OPT are available at www.ce.gov/sevis (the section relevant to OPT are available at www.ce.gov/sevis (the section relevant to OPT are available at wwww.ce.gov/sevis (the section relevant to OP |                                                                                                    |                                            |                                      |                                    |                                         |                                           |                 |                 |  |
| Production       Student & Exclamage Visitor<br>Information System       Specific         Notice Schools       Listing of Programs   Help   Tutorial   Logget       Automation System       Automation System         Status Control       Control       Control       Control       Control         Status Control         Status Control         Status Control         Status Control         Status Control         Status Control         Status Control         Status Control         Status Control         Status Control         Status Control         Status Control Control Situation Control Situation Contrectore Contanges Interployment Information Control Si                                                                                                    | 🙀 🍪 🔡 🕶 🏉 SEVIS Eligibility - Employ 🗴 😰 Google                                                                                                    | 1                                          |                                      |                                    |                                         | 🟠 • 📾 • 🕯                                 | 🚽 🔹 Page 🔹 🌀 To | iols • '        |  |
| Message Board       Get Plus-Los         Topaz School         OPT Employment         SEVIS ID: N0004649132         Family Vame: Aaronno         First Tame: Adam         Date of Birth: SOV JATO         Country of Ethics NAME         Country of Ethics NAURTIUS         Country of Ethics NAURTIUS         Gender: MALE         School Vame: Topaz School Avoth Campus         Program Start Obte: 01/19/2014         Visa Type: F-1         Status: ACTIVE         Prior to recommending Optional Practical Training (OPT), you must ensure that the training complex with the rules governing OPT. You must also ensure that the student is aware of his/her adigation to report Anage is manylowment information (to include periods of unemployment) and changes in his/her address. The school must continue to maintain records on the student for the full period of OPT. The details of these rules can be found in the Code of Federal Regulations. The school must continue to maintain records on the student for the full period of OPT. The details of these rules can be found in the Code of Federal Regulations. The school must continue to maintain records on the student for the full period of OPT. The details of these rules can be found in the Code of Federal Regulations. The school must continue to maintain records on the student for the full period of OPT. The details of these rules can be found in the Code of Federal Regul                                                                                                    | and Customs                                                                                                    |                                            | Student<br>Infor                     | & Exchange<br>mation Syste         | Visitor<br>em                           |                                           | SEVI            | S               |  |
| Series School         Series Dis Moodedegal2         Series Dis Moodedegal2         Family Name: Aronno         Filte Name: Aronno         Filte Name: Aronno         Filte Name: Aronno         Filte Name: Aronno         Filte Name: Aronno         Filte Name: Aronno         Filte Name: Aronno         Filte Name: Aronno         Colspan= Gal State School Filters MAURITUS         Country of Elithis MAURITUS         Country of Elithis MAURITUS         Country of Chizenship: MAURITUS         Country of Chizenship: MAURITUS         Country of Chizenship: MAURITUS         Country of Chizenship: MAURITUS         Country of Chizenship: MAURITUS         Country of School I North Campus         Program End Date: 01/19/2010         Program End Date: 01/19/2010         Program End Date: 01/19/2010         States: Chilly 2010         States: Chilly 2010         States: Chilly 2010         States: Chilly 2010         States: Chilly 2010                                                                                                    |                                                                                                    |                                            |                                      |                                    |                                         |                                           |                 |                 |  |
| SEVIS 10: N0004649132         Family Name: AAronno         First Name: AAronno         First Name: AAronno         First Name: AAronno         First Name: AAronno         Country of Birth: NO/05/1970         Country of Birth: MAURITIUS         Country of Citizenship: MAURITIUS         Country of Citizenship: MAURITIUS         Country of Citizenship: MAURITIUS         Gender: MALE         School North Campus         Program Start Date: 01/19/2010         Program End Date: 01/19/2010         Visa Type: F-1         Status: ACTIVE    Prior to recommending Optional Practical Training (OPT), you must ensure that the training complies with the rules governing OPT. You must also ensure that the student is aware of his/her obligation to report changes in employment information (to include periods of unemployment) and changes in his/her address. The school must continue to maintain records on the student for the full period of OPT. The details of these rules can be found in the Code of Federal Regulations, ritle 8, Sections 214.2(f)(10) to (f)(13). The CFR has been amended and the sections relevant to OPT are available at www.ice.gov/sevis (the SEVP Web site).    New OPT Employment          Mark Full Time / Part Time Start Date End Date End Date Status Number Command                                                                                                    | Topaz School                                                                                                    | OPT Employ                                 | /ment                                |                                    |                                         |                                           |                 |                 |  |
| Family Name: AAronno         First Name: Adam         Date of Birth: 95/05/1970         Country of Birth: 95/05/1970         Country of Citizenship: MAURITUS         Country of Citizenship: MAURITUS         Country of Citizenship: MAURITUS         Country of Citizenship: MAURITUS         Country of Citizenship: MAURITUS         Country of Citizenship: MAURITUS         School North Campus         Priorsm Start Date: 01/19/2010         Program End Date: 01/19/2010         Prior to recommending Optional Practical Training (OPT), you must ensure that the training complies with the rules governing OPT. You must also ensure that the student is aware of his/her obligation to report changes in employment information (to include periods of unemployment) and changes in his/her address. The school must continue to maintain records on the student for the full period of OPT. The details of these rules can be found in the Code of Federal Regulations, Title 8, Sections 214.2(f)(10) to (f)(13). The CFR has been amended and the sections relevant to OPT are available at www.ice.gov/sevis (the SEVP Web site).         New OPT Employment         Employer Name       Full Time / Start Date       End Date       Request       Receipt       Command         Yeiny End Start Date       End Date       APROVED       Yeiny                                                                                                    |                                                                                                    |                                            |                                      |                                    |                                         |                                           |                 |                 |  |
| Date of Birth: 05/05/1970         Country of Birth: MAURITIUS         Country of Citizenship: MAURITIUS         Gender: MALE         School Name: Topaz School - North Campus         Program Start Date: 01/19/2010         Program Start Date: 01/19/2014         Visa Type: F-1         Status: ACTIVE         Prior to recommending Optional Practical Training (OPT), you must ensure that the training complies with the rules governing OPT. You must also ensure that the student is aware of his/her obligation to report changes in employment information (to include periods of unemployment) and changes in his/her address. The school must continue to maintain records on the student for the full period of OPT. The details of these rules can be found in the Code of Federal Regulations, Title 8, Sections 214.2(f)(10) to (f)(13). The CFR has been amended and the sections relevant to OPT are available at www.ice.gov/sevis (the SEVP Web site).         New OPT Employment         May OPT Employment         May OPT Employment         May OPT Employment         May OPT Employment         May OPT Employment         May OPT Employment         May OPT Employment         May OPT Employment         May OPT Employment         May OPT Employment                                                                                                    |                                                                                                    |                                            |                                      |                                    |                                         |                                           |                 |                 |  |
| Country of Birth: MAURITIUS         Country of Citizenship: MAURITIUS         Gender: MALE         School Name: Topaz School - North Campus         Program Start Date: 01/19/2010         Program End Date: 01/19/2010         Program End Date: 01/19/2010         Prior to recommending Optional Practical Training (OPT), you must ensure that the training complies with the rules governing OPT. You must also ensure that the student is aware of his/her obligation to report changes in employment information (to include periods of unemployment) and changes in his/her address. The school must continue to maintain records on the student for the full period of OPT. The details of these rules can be found in the Code of Federal Regulations, Title 8, Sections 214.2(f)(10) to (f)(13). The CFR has been amended and the sections relevant to OPT are available at www.ice.gov/sevis (the SEVP Web site).         New OPT Employment         Mey OPT Employment         Mey OPT Imployment         Mey OPT Employment         HP         Full Time / Part Time         Prior to record for the student is 11/9/2/2010         Prior to record for the student for the full period of OPT. The details of these rules can be found in the Code of Federal Regulations, Title 8, Sections 214.2(f)(10) to (f)(13). The CFR has been amended and the sections relevant to OPT are available at www.ice.gov/sevis (the SEVP Web site). <td< td=""><td></td><td></td><td></td><td></td><td></td><td></td><td></td><td></td></td<>                                                                                                    |                                                                                                    |                                            |                                      |                                    |                                         |                                           |                 |                 |  |
| Country of Citizenship: MAURITIUS         Gender: MALE         School Name: Topaz School - North Campus         Program Start Date: 01/19/2010         Program End Date: 01/19/2010         Visa Type: F-1         Status: ACTIVE         Prior to recommending Optional Practical Training (OPT), you must ensure that the training compiles with the rules governing OPT. You must also ensure that the student is aware of his/her obligation to report changes in employment information (to include periods of unemployment) and changes in his/her address. The school must continue to maintain records on the student for the full period of OPT. The details of these rules can be found in the Code of Federal Regulations, Title 8, Sections 214.2(f)(10) to (f)(13). The CFR has been amended and the sections relevant to OPT are available at www.ice.gov/sevis (the SEVP Web site).         New OPT Employment         Full Time / Part Time Start Date End Date Request Receipt Number Command         HP PULL TIME 11/02/2010 12/01/2012 APPROVED         View Edit Extend                                                                                                    |                                                                                                    |                                            | and the second second                |                                    |                                         |                                           |                 |                 |  |
| Gender: MALE         School Name: Topaz School - North Campus         Program Start Date: 01/19/2010         Program End Date: 01/19/2014         Visa Type: F-1         Status: ACTIVE         Prior to recommending Optional Practical Training (OPT), you must ensure that the training complies with the rules governing OPT. You must also ensure that the student is aware of his/her obligation to report changes in employment information (to include periods of unemployment) and changes in his/her address. The school must continue to maintain records on the student for the full period of OPT. The details of these rules can be found in the Code of Federal Regulations, Title 8, Sections 214.2(f)(10) to (f)(13). The CFR has been amended and the sections relevant to OPT are available at www.ice.gov/sevis (the SEVP Web site).         New OPT Employment         Ment OPT Employment         Hermologenet         Prior to III 10/2/2010         Prior to recommending Optional Practical Training (OPT), you must ensure that the training complies with the rules governing OPT. You must also ensure that the student is aware of his/her obligation to report changes in employment information (to include periods of unemployment) and changes in his/her address. The school must continue to maintain records on the student for the full period of OPT. The details of these rules can be found in the Code of Federal Regulations, Title 8, Sections 214.2(f)(10) to (f)(13). The CFR has been amended and the sections relevant to OPT are available at www.ice.gov/sevis (the SEVP Web site). <td></td> <td>and the second second second second second</td> <td></td> <td></td> <td></td> <td></td> <td></td> <td></td>                                                                                                    |                                                                                                    | and the second second second second second |                                      |                                    |                                         |                                           |                 |                 |  |
| School Name: Topaz School - North Campus         Program Start Date: 01/19/2010         Program End Date: 01/19/2014         Visa Type: F-1         Status: ACTIVE         Prior to recommending Optional Practical Training (OPT), you must ensure that the training complies with the rules governing OPT. You must also ensure that the student is aware of his/her obligation to report changes in employment information (to include periods of unemployment) and changes in his/her address. The school must continue to maintain records on the student for the full period of OPT. The details of these rules can be found in the Code of Federal Regulations, Title 8, Sections 214.2(f)(10) to (f)(13). The CFR has been amended and the sections relevant to OPT are available at www.ice.gov/sevis (the SEVP Web site).         New OPT Employment         Prior to recommending Optional Practical Training (OPT), you must ensure that the training complies with the rules governing OPT. You must also ensure that the student is aware of his/her obligation to report changes in employment information (to include periods of unemployment) and changes in his/her address. The school must continue to maintain records on the student for the full period of OPT. The details of these rules can be found in the Code of Federal Regulations, Title 8, Sections 214.2(f)(10) to (f)(13). The CFR has been amended and the sections relevant to OPT are available at www.ice.gov/sevis (the SEVP Web site).         New OPT Employment         Memployment         Memployment         Poll Time / Part Time <td c<="" td=""><td>Country</td><td></td><td></td><td></td><td></td><td></td><td></td><td></td></td>                                                                                                    | <td>Country</td> <td></td> <td></td> <td></td> <td></td> <td></td> <td></td> <td></td>                                                                                                    | Country                                    |                                      |                                    |                                         |                                           |                 |                 |  |
| Program End Date: 01/19/2014         Visa Type: F-1         Status: ACTIVE         Prior to recommending Optional Practical Training (OPT), you must ensure that the training complies with the rules governing OPT. You must also ensure that the student is aware of his/her obligation to report changes in employment information (to include periods of unemployment) and changes in his/her address. The school must continue to maintain records on the student for the full period of OPT. The details of these rules can be found in the Code of Federal Regulations, Title 8, Sections 214.2(f)(10) to (f)(13). The CFR has been amended and the sections relevant to OPT are available at www.ice.gov/sevis (the SEVP Web site).         New OPT Employment         Mey OPT Employment         Mey OPT Employment <td></td> <td></td> <td></td> <td>n Campus</td> <td></td> <td></td> <td></td> <td></td>                                                                                                    |                                                                                                    |                                            |                                      | n Campus                           |                                         |                                           |                 |                 |  |
| Visa Type: F-1         Status: ACTIVE         Prior to recommending Optional Practical Training (OPT), you must ensure that the training complies with the rules governing OPT. You must also ensure that the student is aware of his/her obligation to report changes in employment information (to include periods of unemployment) and changes in his/her address. The school must continue to maintain records on the student for the full period of OPT. The details of these rules can be found in the Code of Federal Regulations, Title 8, Sections 214.2(f)(10) to (f)(13). The CFR has been amended and the sections relevant to OPT are available at www.ice.gov/sevis (the SEVP Web site).         New OPT Employment         Mey Prior Name         Full Time / Start Date       Request       Receipt         Part Time       Start Date       End Date       Status       Number       Command         HP       FULL TIME       11/02/2010       12/01/2012       APPROVED       View       Edit       Extend                                                                                                    | Progra                                                                                                    | am Start Date: 01/1                        | 19/2010                              |                                    |                                         |                                           |                 |                 |  |
| Status: ACTIVE         Prior to recommending Optional Practical Training (OPT), you must ensure that the training complies with the rules governing OPT. You must also ensure that the student is aware of his/her obligation to report changes in employment information (to include periods of unemployment) and changes in his/her address. The school must continue to maintain records on the student for the full period of OPT. The details of these rules can be found in the Code of Federal Regulations, Title 8, Sections 214.2(f)(10) to (f)(13). The CFR has been amended and the sections relevant to OPT are available at www.ice.gov/sevis (the SEVP Web site).         New OPT Employment         Ment Full Time / Part Time Start Date End Date Status Number Command         HP       FULL TIME       11/02/2010       12/01/2012       APPROVED       View Edit Extend                                                                                                    | Prog                                                                                                    | ram End Date: 01/1                         | 9/2014                               |                                    |                                         |                                           |                 |                 |  |
| Prior to recommending Optional Practical Training (OPT), you must ensure that the training complies with the rules governing OPT. You must also ensure that the student is aware of his/her obligation to report changes in employment information (to include periods of unemployment) and changes in his/her address. The school must continue to maintain records on the student for the full period of OPT. The details of these rules can be found in the Code of Federal Regulations, Title 8, Sections 214.2(f)(10) to (f)(13). The CFR has been amended and the sections relevant to OPT are available at www.ice.gov/sevis (the SEVP Web site).         New OPT Employment       Full Time / Part Time Start Date End Date Status Number Command         HP       FULL TIME 11/02/2010 12/01/2012 APPROVED       View Edit Extend                                                                                                    |                                                                                                    |                                            |                                      |                                    |                                         |                                           |                 |                 |  |
| the student is aware of his/her obligation to report changes in employment information (to include periods of unemployment) and changes in his/her<br>address. The school must continue to maintain records on the student for the full period of OPT. The details of these rules can be found in the Code of Federal<br>Regulations, Title 8, Sections 214.2(f)(10) to (f)(13). The CFR has been amended and the sections relevant to OPT are available at www.ice.gov/sevis (the<br>SEVP Web site).<br><u>New OPT Employment</u><br>Employer Name Full Time / Request Receipt<br>Part Time Start Date End Date Status Number Command<br>HP FULL TIME 11/02/2010 12/01/2012 APPROVED View Edit Extend                                                                                                    |                                                                                                    | Status: ACTI                               | IVE                                  |                                    |                                         |                                           |                 |                 |  |
| Full Time         Full Time         Request         Receipt           Employer Name         Part Time         Start Date         End Date         Status         Number         Command           HP         FULL TIME         11/02/2010         12/01/2012         APPROVED         View         Edit         Extend                                                                                                    | the student is aware of his/her obligation to report changes in er<br>address. The school must continue to maintain records on the stu<br>Regulations, Title 8, Sections 214.2(f)(10) to (f)(13). The CFR ha                                                                                                    | mployment informa<br>udent for the full pe | tion (to include<br>riod of OPT. The | periods of une<br>e details of the | mployment) and c<br>se rules can be fou | hanges in his/her<br>nd in the Code of Fe | ederal          |                 |  |
| Employer Name         Part Time         Start Date         End Date         Status         Number         Command           HP         FULL TIME         11/02/2010         12/01/2012         APPROVED         View         Edit         Extend                                                                                                    | New OPT Employment                                                                                                    |                                            |                                      |                                    |                                         |                                           |                 |                 |  |
| HP FULL TIME 11/02/2010 12/01/2012 APPROVED <u>View Edit</u> Extend                                                                                                    |                                                                                                    | a End Data                                 |                                      |                                    | Command                                 |                                           |                 |                 |  |
|                                                                                                    |                                                                                                    |                                            |                                      | Number                             |                                         | vtend                                     |                 |                 |  |
| Return Print I-20                                                                                                    |                                                                                                    | .0 11/01/1012                              | APPNOVED                             |                                    | VIEW LON L.                             | Atom                                      |                 |                 |  |
|                                                                                                    |                                                                                                    |                                            |                                      |                                    |                                         |                                           |                 |                 |  |
| 11/09/2010 (Tuesdav) Done Local intranet 🗮 100% 👻                                                                                                    | Done                                                                                                    | 11/09/2010 (Tue                            | esdav)                               |                                    |                                         | Local interes                             | net 🗍 ( por     |                 |  |
|                                                                                                    |                                                                                                    |                                            | on la                                |                                    |                                         | 1 1 2                                     | (1994) - Dentes | 20 <u>0</u> - 7 |  |
|                                                                                                    | Part International International | <b>95 I ▼</b> <u>0</u> 2 M ▼               | 🞑 Ciļ 🔰                              |                                    |                                         |                                           |                 |                 |  |

Extend OPT Employment (STEM extension)

| 🔹 🏉 SEVIS Eligibility 🛛 🗙 🧃                                                                                                    | e Google                                                                                 |                                            |                                                                                |                                                                   |                                                 |                                              | 👌 • 🗟 • 🖶 •                                | 🔂 Page 🔹 🍈 Too |
|----------------------------------------------------------------------------------------------------|------------------------------------------------------------------------------------------|--------------------------------------------|--------------------------------------------------------------------------------|-------------------------------------------------------------------|-------------------------------------------------|----------------------------------------------|--------------------------------------------|----------------|
| Topaz School                                                                                                    |                                                                                          |                                            |                                                                                |                                                                   |                                                 |                                              |                                            |                |
|                                                                                                    |                                                                                          | Extend                                     | OPT Employ                                                                     | ment                                                              |                                                 |                                              |                                            |                |
| Prior to recommending a 17-n<br>masters, or doctorate degree.<br>subject to the requirements fo<br>on the student for the full peri<br>(f)(13). The CFR has been ame | . The STEM Designated Deg<br>ound in the Code of Federal<br>iod of the extension. The de | ee Program<br>Regulations<br>tails of thes | List is available at ww<br>, Title 8, Sections 214.<br>e rules can be found in | w.ice.gov/sevis (th<br>2(f)(10) to (f)(13).<br>the Code of Federa | e SEVP Web s<br>Your school m<br>I Regulations, | ite). These<br>just continu<br>, Title 8, Se | students are also<br>e to maintain records |                |
|                                                                                                    |                                                                                          |                                            | are marked with an                                                             | asterisk (*).                                                     |                                                 |                                              |                                            |                |
| 1. Pre-completion/Post-co                                                                                                    |                                                                                          | POST-COM                                   |                                                                                |                                                                   |                                                 |                                              |                                            |                |
| 2. Employment Start Date                                                                                                    | 1                                                                                        |                                            | 2 (MM/DD/YYYY)                                                                 |                                                                   |                                                 |                                              |                                            |                |
| 3. Employment End Date:                                                                                                    |                                                                                          |                                            | 4 (MM/DD/YYYY)                                                                 | _                                                                 |                                                 |                                              |                                            |                |
| 4. * Employer Name:                                                                                                    |                                                                                          | HP                                         |                                                                                |                                                                   |                                                 |                                              |                                            |                |
| <ol> <li>Employment Remarks:<br/>(This text will print on pa<br/>7. Student Remarks:<br/>(This text will print on pa</li> </ol>                                      |                                                                                          |                                            |                                                                                |                                                                   |                                                 |                                              |                                            |                |
|                                                                                                    |                                                                                          | nd Employm                                 | ent Reset Valu                                                                 | es Cancel                                                         |                                                 |                                              |                                            |                |

nd OPT employment (STEM extension)

|                                    | ttings 🗸 🛛 🌒 Convert 🔹 📆 Select        | List?returnToStudent=true&returnForward=tri    | ue 🗾 😵 Certificate Error 🧍 | 🤧 🗙 Google          |
|------------------------------------|----------------------------------------|------------------------------------------------|----------------------------|---------------------|
|                                    | • ] <b>•</b>                           |                                                |                            |                     |
|                                    | Coogle                                 |                                                |                            | 🛛 🛉 🔹 🔊 🗸 🖶 🕈 📴 Pag |
| rd   <u>Change Password</u>        | ······································ |                                                |                            | <u>(</u>            |
|                                    | Current                                | Request/Authorizatio                           | n Details                  |                     |
|                                    |                                        | Student Information                            |                            |                     |
|                                    |                                        | SEVIS ID: N0004649132                          |                            |                     |
|                                    |                                        | Family Name: AAronno<br>First Name: Adam       |                            |                     |
|                                    |                                        | Country of Birth: MAURITIUS                    |                            |                     |
|                                    |                                        | Date of Birth: 05/05/1970                      |                            |                     |
|                                    | c                                      | ountry of Citizenship: MAURITIUS               |                            |                     |
|                                    |                                        | Gender: MALE                                   |                            |                     |
|                                    |                                        | School Name: Topaz School                      |                            |                     |
|                                    |                                        | Program Start Date: 01/19/2010                 |                            |                     |
|                                    |                                        | Program End Date: 11/01/2010<br>Visa Type: F-1 |                            |                     |
|                                    |                                        | Status: ACTIVE                                 |                            |                     |
| OPT Employment:                    |                                        |                                                |                            |                     |
| Employer name:                     | HP                                     |                                                |                            |                     |
| Address:                           | 100 Wall Street, Washingot             | n, DC, 31169                                   |                            |                     |
| Start Date:                        | 11/02/2010                             |                                                |                            |                     |
| End Date:                          | 12/01/2012                             |                                                |                            |                     |
| Full Time/Part Time:               | FULL TIME                              |                                                |                            |                     |
| Request Status:<br>Receipt Number: | APPROVED                               |                                                |                            |                     |
| Employment Remarks:                |                                        |                                                |                            |                     |
| Relevance Text:                    | Testing SCR 15605 New zip o            | odes                                           |                            |                     |
| Employer name:                     | HP                                     |                                                |                            |                     |
| Address:                           | 100 Wall Street, Washingot             | n, DC, 31169                                   |                            |                     |
| Start Date:<br>End Date:           | 12/02/2012                             |                                                |                            |                     |
| End Date:<br>Full Time/Part Time:  | 05/02/2014                             |                                                |                            |                     |
| Request Status:                    | APPROVED                               |                                                |                            |                     |
| Receipt Number:                    |                                        |                                                |                            |                     |
| Employment Remarks:                | OPT Extended employment                | remark                                         |                            |                     |
| Relevance Text:                    |                                        |                                                |                            |                     |
| CPT Employment:                    |                                        |                                                |                            |                     |
|                                    |                                        | No Current CPT Employment                      |                            |                     |
| Off Comput Employmon               | •                                      |                                                |                            |                     |
|                                    |                                        |                                                |                            | Local intranet      |

| ibility - Windows Internet Explorer provided by                                                               | 10E-DHS-SIG (v7.0-10E01)<br>Tetutert metekant school js. f. ind-jessoert campa name=kleander+Campascert school js.m. ind-jessoert is public, ind=18cert school name=kleander+Instituteicom, rok.j                                                                                            |                                             |
|----------------------------------------------------------------------------------------------------|----------------------------------------------------------------------------------------------------|---------------------------------------------|
|                                                                                                    | ະລາກສຸມີເກສສາດສຸມັນແກ່ມີມີກະໄສລາດຊາຍແຜງສາດສຸມສາດສຸມສາກສຸມສາມສາດສູນີນເມືອງແຜ່ມີກະໄສລາດຊີມັນແມ່ກະເຊັ່ນແກ່ມານສະຫລ<br>ການສາມັນສາດສຸມັນແກ່ມີມີກະໄສລາດຊີມສາມສາມສາມສາມສາມສາມສາມສາມສາມສາມສາມສາມສາມ                                                                                                   |                                             |
| r Favorites Icols Help                                                                                        | δ                                                                                                    | • 🕤 = 🖶 • 📴 Page • 🎯 T <u>o</u> ols • 📵 • 🛔 |
| 15 Eligbîity                                                                                                  | А                                                                                                    | , 17 , 19 , 15 Earls , 16 Iñns , 16 , 17    |
| igration<br>ons<br>tent                                                                                       | Student & Exchange Visitor<br>Information System                                                                                                    | SEV                                         |
| <mark>f Schools   Listing of Programs   Help   Tutorial</mark>   <u>Logout</u><br>  <u>  Change Password</u>  |                                                                                                    | Anen, non.<br><u>Get Plu</u>                |
| Alexander Institute                                                                                           |                                                                                                    |                                             |
|                                                                                                    | Required fields are marked with an asterisk (*).                                                                                                    |                                             |
| *Visa type: 1-1 💌                                                                                             |                                                                                                    |                                             |
| 1. <sup>•</sup> Family Name:                                                                                  | M Record                                                                                                    |                                             |
| 2. First Name:                                                                                                | Primary                                                                                                    |                                             |
| 3. Middle Name:                                                                                               |                                                                                                    |                                             |
| 4. Suffix:                                                                                                    |                                                                                                    |                                             |
| 5. *Date of Birth:                                                                                            | 07/28/1975 (MMCDD)YYY)                                                                                                    |                                             |
| 6. *Gender:<br>7. *Country of Birth:                                                                          |                                                                                                    |                                             |
| 8. *Country of Citizenship:                                                                                   | 8444045, THE T                                                                                                    |                                             |
| 9. **Issue Reason:<br>C Initial Attendance<br>C Initial Attendance - Change of Status F                       | equented                                                                                                    |                                             |
|                                                                                                    | Sive Draft Reset Values Herr                                                                                                    |                                             |
|                                                                                                    | Public Reporting Burden                                                                                                    | _                                           |
| Reporting burden for this collection of information in<br>ATTN: School Certification Branch, 500 12th ST. S.W | estimated to average 30 minutes per response. If you have comments regarding the accuracy of this estimate, or suggestions for simplifying this information collection send them to: SEVP Ne<br>Washington, DC 20596-5600 ; ONB No.: 1653-0028. DO NOT MAIL COMPLETED FORMS TO THIS ADDRESS. | S 5600, DHS/ICE,                            |
|                                                                                                    |                                                                                                    |                                             |
|                                                                                                    |                                                                                                    |                                             |
|                                                                                                    |                                                                                                    |                                             |
|                                                                                                    |                                                                                                    |                                             |
|                                                                                                    |                                                                                                    |                                             |
|                                                                                                    |                                                                                                    |                                             |
|                                                                                                    |                                                                                                    |                                             |
|                                                                                                    | 11(04/2010 (Thurstoy)                                                                                                    |                                             |
|                                                                                                    |                                                                                                    |                                             |
|                                                                                                    |                                                                                                    | linternet 🕄 10                              |

# Data entry screen for an M-1 Student SEVIS Record

Data entry of personal and program information for M-1

|                    | indows Internet Explorer provided by ICE-C                                                         |                                                       |                                       |                                               |                                            |               |
|--------------------|----------------------------------------------------------------------------------------------------|-------------------------------------------------------|---------------------------------------|-----------------------------------------------|--------------------------------------------|---------------|
|                    | e.gov/sbtsevis/action/eligibility/SelProgramSubject?education                                      | :Form.primaryMajor=cryptoQE8ebK98HH4iwVuu1b           | kl4w_&commuterFlag=_crypto_JVGidoqooc | z0kHx84tQPmg_8oldValues.biographicInfoForm.co | ountryOfBirth=8FBoldVal 💆 🎽 🦘 🗶 ICE Search |               |
| dit View Favorites | Icols Help                                                                                         |                                                       |                                       |                                               |                                            |               |
| 🏉 SEVIS Eligbility |                                                                                                    |                                                       |                                       |                                               | 🚹 🔻 🔂 🔹 🖶 Page 🔹 🎯 T                       | iqols 🔻 🔞 🕇 🐇 |
|                    | Alexander Institute                                                                                |                                                       |                                       |                                               |                                            |               |
|                    | M Record , Primary                                                                                 |                                                       |                                       |                                               |                                            |               |
|                    |                                                                                                    | Required fie                                          | lds are marked with an asterisk (*).  |                                               |                                            |               |
|                    | 10. Admission Number:                                                                              |                                                       |                                       |                                               |                                            |               |
|                    | 11. Driver's License Number:                                                                       |                                                       |                                       |                                               |                                            |               |
|                    | 12. Driver's License Issue State:                                                                  | X                                                     |                                       |                                               |                                            |               |
|                    | 13. * Foreign Address:                                                                             |                                                       |                                       |                                               |                                            |               |
|                    |                                                                                                    | Address 1: Foreign Address                            |                                       |                                               |                                            |               |
|                    |                                                                                                    | Address 2:                                            |                                       |                                               |                                            |               |
|                    |                                                                                                    | City: Foreign City                                    |                                       |                                               |                                            |               |
|                    | Pro                                                                                                | ce/Territory:                                         |                                       |                                               |                                            |               |
|                    |                                                                                                    | Postal Code:                                          |                                       |                                               |                                            |               |
|                    |                                                                                                    | Country: BAHAMAS, THE                                 | ×                                     |                                               |                                            |               |
|                    | 14. U.S. Address:                                                                                  |                                                       | -                                     |                                               |                                            |               |
|                    | Col                                                                                                | uter Student 📕 If checked, U.S. address is not requir | ed.                                   |                                               |                                            |               |
|                    |                                                                                                    | Address 1:                                            |                                       |                                               |                                            |               |
|                    |                                                                                                    | Address 2:                                            |                                       |                                               |                                            |               |
|                    |                                                                                                    | City:                                                 |                                       |                                               |                                            |               |
|                    |                                                                                                    | State:                                                |                                       |                                               |                                            |               |
|                    |                                                                                                    | Zip Code: _                                           |                                       |                                               |                                            |               |
|                    | 15. * Education Level:                                                                             | FLIGHT TRAINING                                       |                                       |                                               |                                            |               |
|                    | 13. Cuddaton Cever.                                                                                | If Other, enter here:                                 |                                       |                                               |                                            |               |
|                    |                                                                                                    |                                                       |                                       |                                               |                                            |               |
|                    | 16. * Primary Major Code:                                                                          | 49.0102 Airline/Commercial/P                          | rofessional Pilot and Flight Crew     | Select                                        |                                            |               |
|                    | 17. Secondary Najor Code:                                                                          | not available for M-1 student                         |                                       |                                               |                                            |               |
|                    | 18. Minor Code:                                                                                    | not available for M-1 student                         |                                       |                                               |                                            |               |
|                    | 19. * Normal Length of Study:                                                                      | 24 (Months)                                           |                                       |                                               |                                            |               |
|                    | 20. * Program Start Date:                                                                          | 12/01/2010 (MM/DD/YYYY)                               |                                       |                                               |                                            |               |
|                    | 21. * Program End Date:                                                                            | 12/01/2011 (MM/DD/YYYY)                               |                                       |                                               |                                            |               |
|                    | <ol> <li>* English Proficiency:</li> <li>Is English proficiency required by the school?</li> </ol> |                                                       |                                       |                                               |                                            |               |
|                    | ts enginen pronoency required by the school?                                                       | If Yes, does the student have the require:            | Castala auflician 7 Var 💌             |                                               |                                            |               |
|                    |                                                                                                    | If No, explain why the school does not required       |                                       |                                               |                                            |               |
|                    |                                                                                                    |                                                       |                                       |                                               |                                            |               |
|                    |                                                                                                    |                                                       | A<br>X                                |                                               |                                            |               |
|                    |                                                                                                    | Save Draft Prev                                       | Reset Values Next Print Draft 1-20    |                                               |                                            |               |
|                    |                                                                                                    |                                                       | 11/04/2010 (Thursday)                 |                                               |                                            |               |
|                    |                                                                                                    |                                                       |                                       |                                               | internet                                   | \$ 10         |

Financial information screen for M-1 and dependent (an M-2) if applicable

| SEVIS Eligibility - Windows Internet Explorer provided by ICE-DHS-SIG (v7.0-10    | 01)                                               |                                  | . 6 X |
|-----------------------------------------------------------------------------------|---------------------------------------------------|----------------------------------|-------|
| Go + E https://egov.ice.gov/sotsevis/action/eligibility/StudentPersonalInfo4ction |                                                   | 💽 🔒 😚 🗙 ICE Search               | ρ.    |
| Elle Edit View Favorites Icols Help                                               |                                                   |                                  |       |
| 😧 🏟 🏉 SEVIS Eligibility                                                           |                                                   | 🚹 🛪 🔂 🗸 🖶 Eage * 🎯 Tools * 🔞 * 🖄 | • »   |
| US Immigration Constraints and Castons Constraints and Castons Enforcement        | Student & Exchange V<br>Information Syste         | isitor<br>m SEVIS<br>reconcert   |       |
| Nessage Board   Change Password                                                   |                                                   | <u>Get Plug-</u>                 |       |
| Alexander Institute<br>M Record , Primary                                         |                                                   |                                  |       |
|                                                                                   | Required fields are marked with an asterisk (* ). |                                  |       |
| 23. * Number of Months in Academic Term: 03 🔽                                     |                                                   |                                  |       |
| 24. Expenses:                                                                     |                                                   |                                  |       |
| "Tution and Fees: \$                                                              |                                                   |                                  |       |
| *Uving Expenses: \$                                                               | 0                                                 |                                  |       |
| Expenses for dependents : \$                                                      | 10                                                |                                  |       |
| Other costs: \$                                                                   |                                                   |                                  |       |
| Specify other costs:<br>Total expenses: \$0                                       |                                                   |                                  |       |
| 25. Funding:                                                                      |                                                   |                                  |       |
| "Student's personal funds: \$                                                     |                                                   |                                  |       |
| Funds from this school: \$                                                        |                                                   |                                  |       |
| School fund type:                                                                 |                                                   |                                  |       |
| Funds from other sourcess \$ Other source type:                                   |                                                   |                                  |       |
| Total funding: \$0                                                                |                                                   |                                  |       |
| 26. Remarks:                                                                      | A<br>Y                                            |                                  |       |
|                                                                                   | X                                                 |                                  |       |
|                                                                                   | ve Batt Prev ResetValues Next                     | Print Bort 1-20                  |       |
|                                                                                   |                                                   |                                  |       |
|                                                                                   |                                                   |                                  |       |
|                                                                                   |                                                   |                                  |       |
|                                                                                   |                                                   |                                  |       |
|                                                                                   |                                                   |                                  |       |
|                                                                                   | 11/04/2010 (Thursday)                             |                                  |       |
|                                                                                   |                                                   |                                  |       |
|                                                                                   |                                                   | Diterret \$100%                  | . •   |

# (Funds must equal or exceed expense amount entered.)

M-2 dependent information entry screen

| Eligibility - Windows Internet Explorer provided by IC            | E-DHS-SIG (v7.0-ICEO1)  |                                                                     |                                    |
|-------------------------------------------------------------------|-------------------------|---------------------------------------------------------------------|------------------------------------|
| https://egov.ice.gov/sbisevis/action/eligibility/DependentInfo    |                         |                                                                     | 🗾 🔒 😚 🗙 🛛 ICE Search               |
| View Favorites Icols Help                                         |                         |                                                                     |                                    |
| 🍯 SEVIS Eligbility                                                |                         |                                                                     | 🔓 🔹 🔂 🛪 👼 🔹 🖓 Page 🔹 🏈 Topis 🔹 🔞 🕇 |
|                                                                   |                         |                                                                     |                                    |
| S. Inmigration                                                    |                         | Student & Exchange Visitor<br>Information System                    | SE                                 |
| sting of Schools   Listing of Programs   Help   Tutorial   Logout |                         |                                                                     |                                    |
| Board   Change Password                                           |                         |                                                                     | <u>Get</u>                         |
| M Record, Primary                                                 |                         |                                                                     |                                    |
| School:Alexander Institute                                        |                         |                                                                     |                                    |
|                                                                   |                         | Student Information                                                 |                                    |
|                                                                   |                         | Sevis ID:                                                           |                                    |
|                                                                   |                         | Family Name: M Record                                               |                                    |
|                                                                   |                         | First llame: Primary<br>Date of Birth: 07/25/1975                   |                                    |
|                                                                   |                         | Country of Birth: BAHAMAS, THE                                      |                                    |
|                                                                   |                         | Country of Citizenship: BAHAMAS, THE                                |                                    |
|                                                                   |                         | Gender: MALE<br>School Name: Alexander Institute - Alexander Campus |                                    |
|                                                                   |                         | Program Start Date: 12/01/2010                                      |                                    |
|                                                                   |                         | Program End Date: 12/01/2011                                        |                                    |
|                                                                   |                         | Visa Type: M-1<br>Status: DRAFT                                     |                                    |
|                                                                   |                         |                                                                     |                                    |
|                                                                   |                         | Required fields are marked with an asterisk (*).                    |                                    |
| 1.* Family name:                                                  | M Record                |                                                                     |                                    |
| 2. First name:                                                    | Dependent               |                                                                     |                                    |
| 3. Hiddle name:                                                   |                         |                                                                     |                                    |
| 4. Suffix:                                                        | <u> </u>                |                                                                     |                                    |
| 5.* Date of birth:                                                | 06/25/1974 (MM/DD/YYYY) |                                                                     |                                    |
| 6.* Country of birth:                                             | BAHAMAS, THE            | 7                                                                   |                                    |
| 7. Country of citizenship:                                        | BAHANAS, THE            | Y                                                                   |                                    |
| 8.ª Gender:                                                       | FEMALE                  |                                                                     |                                    |
| 9.* Relationship:                                                 | SPOUSE                  |                                                                     |                                    |
| 10. Remarks:                                                      |                         | x<br>Y                                                              |                                    |
|                                                                   |                         |                                                                     |                                    |
|                                                                   |                         | Reset Values Add Dependent Cancel                                   |                                    |
|                                                                   |                         |                                                                     |                                    |
|                                                                   |                         |                                                                     |                                    |
|                                                                   |                         | 11/04/2010 (Thursday)                                               |                                    |
|                                                                   |                         |                                                                     |                                    |
|                                                                   |                         |                                                                     |                                    |

Screen requires affirmation of compliance with Federal Aviation Administration Flight School regulation. Designated school official must check the Yes box.

| SEVIS Eligibility - Windows Internet Explorer provided by ICE-DHS-SIG (v7.0-ICE01)                                               |                                                  |                            | _ <del>5</del> X                          |
|----------------------------------------------------------------------------------------------------|--------------------------------------------------|----------------------------|-------------------------------------------|
| G v P https://egov.ice.gov/sbitevis/action/eligbility/validateStudentInfo                                                        |                                                  | 💽 🔒 🐓 🗶 ICE Search         | ρ.                                        |
| File Edit View Faicrites Icols Help                                                                                              |                                                  |                            |                                           |
| 😧 🔅 🥬 SEvis Eligbility                                                                                                    |                                                  | 🚺 🔹 🔝 🔹 🖶 🔹 📴 Rage 🔹 🎯 To  | ols • 🛛 • 🖄 • 💻 🎽                         |
| Us Immigration                                                                                                    | Student & Exchange Visitor<br>Information System |                            | SEVIS                                     |
| <u>Nain   Listing of Schools   Listing of Programs   Help   Tutorial   Logout</u><br><u>Message Board   Change Password</u>      |                                                  |                            | 7080, NRO, RO, NEO<br><u>Get Pluq-Ins</u> |
|                                                                                                    |                                                  |                            |                                           |
| Confirm                                                                                                    | n Compliance                                     |                            |                                           |
| As a flight school, or other flight-training provider, it is your responsibility to ensure compliance with current Federal Aviat |                                                  | viation and Transportation |                                           |
|                                                                                                    | ∏ Yes                                            |                            |                                           |
|                                                                                                    |                                                  |                            |                                           |
|                                                                                                    | Continue                                         |                            |                                           |
|                                                                                                    |                                                  |                            |                                           |
|                                                                                                    |                                                  |                            |                                           |
|                                                                                                    |                                                  |                            |                                           |
|                                                                                                    |                                                  |                            |                                           |
|                                                                                                    |                                                  |                            |                                           |
|                                                                                                    |                                                  |                            |                                           |
|                                                                                                    |                                                  |                            |                                           |
|                                                                                                    |                                                  |                            |                                           |
|                                                                                                    | 11(04/2010 (Thursday)                            |                            |                                           |
|                                                                                                    |                                                  |                            | v                                         |
|                                                                                                    |                                                  | internet                   | 100% •                                    |

| SEATS EIIGIDHIITÀ - MILIOOM                    | vs Internet Explorer provid             | ed by ICE-DHS-SIG (v7.0-ICEO1)                   |            |              |                                     |                                                                    |                                        |
|------------------------------------------------|-----------------------------------------|--------------------------------------------------|------------|--------------|-------------------------------------|--------------------------------------------------------------------|----------------------------------------|
| 🕤 🔹 🖻 https://egov.ice.gov/sb                  | btsevis/action/eligibility/ViewStudenti | nfo                                              |            |              |                                     |                                                                    | 🔒 🕂 🗙 ICE Search                       |
| Edit View Favorites Icols                      | Нер                                     |                                                  |            |              |                                     |                                                                    |                                        |
| 🖉 SEVIS Eligibility                            |                                         |                                                  |            |              |                                     | <u>۵</u> .                                                         | 🕤 🔹 🖶 🔹 🔂 Page 🔹 🌀 Tools 🔹 🔞           |
| U.S. Immigration<br>and Customs<br>Enforcement | ATCH                                    | _                                                | _          | Chudant (    | - Euchanna Vicitar                  | _                                                                  | 0.5                                    |
| Enforcement                                    | ADI ICE                                 |                                                  |            |              | k Exchange Visitor<br>nation System |                                                                    | SE                                     |
|                                                | of Programs   Help   Tutorial   Lo      | ogout                                            |            |              |                                     |                                                                    |                                        |
| <u>e Board   Change Password</u>               | <u>d</u>                                |                                                  |            |              |                                     |                                                                    | <u>Get</u>                             |
|                                                |                                         |                                                  | SI         | udent I      | nformation                          |                                                                    |                                        |
| tudent                                         |                                         |                                                  | 1          | Reprint I-20 | Print Draft I-20                    |                                                                    |                                        |
| andance                                        |                                         | Personal Information                             |            |              |                                     | Program Information                                                |                                        |
| ion                                            |                                         | SEVIS ID: N0000128741                            |            |              |                                     | Status: INITIAL                                                    |                                        |
| e Student                                      |                                         | Family Name: M Record                            |            |              |                                     | Termination Reason:                                                |                                        |
|                                                |                                         | First liame: Primary                             |            |              |                                     | Visa Type: M-1                                                     |                                        |
| ta                                             |                                         | Country of Birth: BAHAMAS, THE                   |            |              |                                     | School Name: Alexander Institute                                   |                                        |
| Information                                    |                                         | Date of Birth: 07/25/1975                        |            |              |                                     | School Code: WAS214F19432000                                       |                                        |
| 10000                                          |                                         | Country of Citizenship: BAHAMAS, THE             |            |              |                                     | Campus Name: Alexander Campus                                      |                                        |
| Information                                    |                                         | Gender: MALE                                     |            |              |                                     | I-20 Issue Reason: INITIAL                                         |                                        |
| Information                                    |                                         | Foreign Address: Foreign Address<br>Foreign City |            |              |                                     | Education Level: FLIGHT TRAINING                                   | the day lady labels                    |
|                                                |                                         | BAHAMAS, THE                                     |            |              |                                     | Najor: 49.0102 - Airline/Cor<br>Crew                               | nmercial/Professional Pilot and Flight |
| tory                                           |                                         | U.S. Address:                                    |            |              |                                     | Secondary Major:                                                   |                                        |
|                                                |                                         | Driver's License Number:                         |            |              |                                     | Ninori                                                             |                                        |
| Authorization                                  |                                         | Oriver's License Issuing State:                  |            |              |                                     | Program Start Date: 12/01/2010                                     |                                        |
|                                                |                                         |                                                  |            |              |                                     | Program End Date: 12/01/2011                                       |                                        |
| ns:<br>Thange to                               |                                         |                                                  |            |              |                                     | Normal Length of Study: 24                                         |                                        |
| Dates                                          |                                         |                                                  |            |              |                                     | Current Session End Date:                                          |                                        |
| Change to                                      |                                         |                                                  |            |              |                                     | Next Session Start Date:                                           |                                        |
| itatus                                         |                                         |                                                  |            |              |                                     | Requires English Proficiency: Yes                                  |                                        |
|                                                |                                         |                                                  |            |              |                                     | ident Has English Proficiency: Yes<br>Ish Is Not Required Because: |                                        |
|                                                |                                         |                                                  |            |              |                                     | Remarks:                                                           |                                        |
|                                                |                                         | Financial Information                            |            |              |                                     | Travel Information                                                 |                                        |
|                                                |                                         | Number of Months: 09                             |            |              |                                     | Passport Number:                                                   |                                        |
|                                                |                                         | Tuition Fees: \$15,000.00                        |            |              |                                     | Visa Number:                                                       |                                        |
|                                                |                                         | Living Expenses: \$5,000.00                      |            |              |                                     | Visa Issue Date:                                                   |                                        |
|                                                |                                         | Dependent Expenses: \$3,000.00                   |            |              |                                     | Visa Issue Post:                                                   |                                        |
|                                                |                                         | Other Costs:                                     |            |              |                                     | Port of Entry:                                                     |                                        |
|                                                |                                         | Other Costs Comment:                             |            |              |                                     | Date of Entry:                                                     |                                        |
|                                                |                                         | Total Expenses: \$23,000.00                      |            |              |                                     | I-94/Admission Number:                                             |                                        |
|                                                |                                         | Student's Personal Funds: \$24,000.00            |            |              |                                     | Port of Departure:                                                 |                                        |
|                                                |                                         | Funds From This School:<br>School Fund Type:     |            |              |                                     | Date of Departure:                                                 |                                        |
|                                                |                                         | Funds From Other Sources:                        |            |              |                                     |                                                                    |                                        |
|                                                |                                         | Funds From Uther Sources:<br>Source Type:        |            |              |                                     | I-901 SEVIS Fee Payment Information                                |                                        |
|                                                |                                         | On-Campus Employment:                            |            |              |                                     | Transaction Type:<br>Transaction Date:                             |                                        |
|                                                |                                         | Total Funding: \$24,000.00                       |            |              |                                     | Transaction Date:<br>Transaction Amount:                           |                                        |
|                                                |                                         |                                                  |            |              | Fee Payment/                        | Cancelation Receipt Number:                                        |                                        |
|                                                |                                         |                                                  |            |              | ise replicing                       |                                                                    |                                        |
|                                                | Dependents:                             |                                                  |            |              |                                     |                                                                    |                                        |
|                                                | Sevis ID                                | Family Name                                      | First Name |              | Relationship                        | Gender                                                             | Status                                 |
|                                                | N0000128742                             | M Record                                         | Dependent  |              | SPOUSE                              | FEMALE                                                             | INITIAL                                |

### Steps above produce this M-1 Student SEVIS Record in Initial status.

|                                                          | DataAction?eventType=register_student_event8.fm_student_id=YuGSE2jbzeu=OWTKPG+bQ |                       |
|----------------------------------------------------------|----------------------------------------------------------------------------------|-----------------------|
| VIEW FRUNTING INNE HEIN                                  |                                                                                  | 🗴 🔒 🤧 🗶 jút Search    |
| Yew Favorites Tools Help<br>SEVIS Eligibility            |                                                                                  | 🔓 🛪 🔂 🕫 🖓 Tools * 🕡 * |
|                                                          | Registration                                                                     |                       |
|                                                          | Required fields are marked with an asterisk (*).                                 |                       |
|                                                          | 58//5 10: N000128741                                                             |                       |
|                                                          | Family Name: M Record                                                            |                       |
|                                                          | First Name: Primary                                                              |                       |
|                                                          | Date of Birth: 07/25/1975<br>Country of Birth: BANAMAS, THE                      |                       |
|                                                          | Country of Bitch BANANAS, THE                                                    |                       |
|                                                          | Gender: MALE                                                                     |                       |
|                                                          | School Name: Alexander Institute - Alexander Campus                              |                       |
|                                                          | Program Start Date: 12/01/2010<br>Program End Date: 12/01/2011                   |                       |
|                                                          | Visa Type: M-1                                                                   |                       |
|                                                          | Status: ACTIVE                                                                   |                       |
| 1. * Current Session End Date:                           | 12/20/2010 (MM/DD/YYYY)                                                          |                       |
| 2. * Next Session Start Date:                            | 01/03/2011 (MM/bD/YYY)                                                           |                       |
| The student is in the last session                       | of his/her program. If checked, do not enter Next Session Start Date.            |                       |
| 3. U.S. Address:                                         |                                                                                  |                       |
| Commuter Student                                         | 🔲 If checked, U.S. address is not required.                                      |                       |
| * Address 1:                                             | US Adress                                                                        |                       |
| Address 2:                                               |                                                                                  |                       |
| * City:                                                  | U.S City                                                                         |                       |
| * State:                                                 | WASHINGTON                                                                       |                       |
| * Zip Code:                                              | 20011 -                                                                          |                       |
| <ol> <li>Foreign Address:</li> <li>Address 1:</li> </ol> | Foreign Address                                                                  |                       |
| Address 2:                                               | l tringer mentaa                                                                 |                       |
| City:                                                    | Foreign City                                                                     |                       |
| Province/Territory:                                      |                                                                                  |                       |
| * Country:                                               | BAHAMAS, THE                                                                     |                       |
| Postal Code:                                             |                                                                                  |                       |
| 5. Passport Number:                                      |                                                                                  |                       |
| 6. Passport Issuing<br>Country:                          |                                                                                  |                       |
| Passport Expiration                                      | (MM(D0/YYY)                                                                      |                       |
| ** Date:<br>8. Visa Number:                              |                                                                                  |                       |
| Post/Country of Visa                                     |                                                                                  |                       |
| 9' Issuance:<br>10. Visa Expiration Date:                | (###DDYYYY)                                                                      |                       |
| 11. Admission Number:                                    |                                                                                  |                       |
| 12. Port of Entry:                                       | X                                                                                |                       |
| 13. Date of Entry:                                       | (MI(DD)YYY)                                                                      |                       |
| 14. Remarks:                                             | j<br>V                                                                           |                       |
|                                                          |                                                                                  |                       |
|                                                          | Update Information Reset Values Cancel                                           |                       |

M-1 student arrives at school. The designated school official enters registration information. Includes current session, next session start date, and U.S. address.

#### M-1 student OPT Employment request screen

| SEVIS Eligibility - Employment List - Windows                                                                                           | s Internet Explorer provided by ICE-DHS-SIG (v7.0-ICEO1)                                                                                                    |                                                             | _ <del>5</del> X                       |
|----------------------------------------------------------------------------------------------------|----------------------------------------------------------------------------------------------------|-------------------------------------------------------------|----------------------------------------|
| 🚱 🔹 🖻 https://egov.ice.gov/sbtsevis/action/fmeligibility/er                                                                             | mpbyment/hiCatatempbyment_business_content=018/m_student_di=1USE2/poau-OH71/PG-bQ                                                                                                    | 💽 🔒 😚 🗙 ICE Search                                          | P -                                    |
| Elle Edit View Favorites Icols Help                                                                                                    |                                                                                                    |                                                             |                                        |
| 😫 🎄 🍘 SEVIS Eligbility - Employment List                                                                                                |                                                                                                    | 🔓 🔹 🗟 🔹 🆶 🔹 🔂 Bage 🔹 🎯 Tg                                   | ools • 🛛 • 🖄 • 💻 🏾 »                   |
| US. Immigration<br>and Castoms<br>Enforcement                                                                                           | Student & Exchange Visitor<br>Information System                                                                                                    |                                                             | SEVIS                                  |
| Main         Listing of Schools         Listing of Programs         Help         Tuto           Nessage Board           Change Password | orial   Leout                                                                                                    |                                                             | nna, an, an, an<br><u>Get Plug-Ins</u> |
| Alexander Institute                                                                                                    |                                                                                                    |                                                             |                                        |
|                                                                                                    | OPT Employment                                                                                                    |                                                             |                                        |
|                                                                                                    | SEVIS ID: N0000128741                                                                                                    |                                                             |                                        |
|                                                                                                    | Family liams : M Record<br>First liams: Poimary                                                                                                    |                                                             |                                        |
|                                                                                                    | Date of Birth: 07/25/1975                                                                                                    |                                                             |                                        |
|                                                                                                    | Country of Brith: BANAMAS, THE<br>Country of Clicenship: BANAMAS, THE                                                                                                    |                                                             |                                        |
|                                                                                                    | Country of Colemany, Branchay, Inc.<br>Gender, MALE                                                                                                    |                                                             |                                        |
|                                                                                                    | School Name: Alexander Institute - Alexander Campus                                                                                                    |                                                             |                                        |
|                                                                                                    | Program Start Date: 12/01/2010<br>Program End Date: 12/01/2011                                                                                                    |                                                             |                                        |
|                                                                                                    | Visa Tipe: M-1                                                                                                    |                                                             |                                        |
|                                                                                                    | Status: ACTIVE                                                                                                    |                                                             |                                        |
|                                                                                                    | No employment data found for student                                                                                                    |                                                             |                                        |
| of unemployment) and changes in                                                                                                    | Practical Training (OPT), you must ensure that the training complex with the rules governing OPT. You must also ensure that the student is aware of his/her obligation to report changes in employment info<br>his/her address. The school must continue to maintain records on the student for the full period of OPT. The details of these rules can be found in the Code of Federal Regulations, Tifle 8, Sections 214.2(f)<br>elevant to OPT are available at www.cca.gov/sevid (the SEVP Web site). | rmation (to include periods<br>(10) to (f)(13). The CFR has |                                        |
| New OPT Employment                                                                                                    |                                                                                                    |                                                             |                                        |
|                                                                                                    | and an an                                                                                                    |                                                             |                                        |
|                                                                                                    | Return Print 1-20                                                                                                    |                                                             |                                        |
|                                                                                                    |                                                                                                    |                                                             |                                        |
|                                                                                                    |                                                                                                    |                                                             |                                        |
|                                                                                                    |                                                                                                    |                                                             |                                        |
|                                                                                                    |                                                                                                    |                                                             |                                        |
|                                                                                                    |                                                                                                    |                                                             |                                        |
|                                                                                                    |                                                                                                    |                                                             |                                        |
|                                                                                                    |                                                                                                    |                                                             |                                        |
|                                                                                                    |                                                                                                    |                                                             |                                        |
|                                                                                                    |                                                                                                    |                                                             |                                        |
|                                                                                                    |                                                                                                    |                                                             |                                        |
|                                                                                                    |                                                                                                    |                                                             |                                        |
|                                                                                                    |                                                                                                    |                                                             |                                        |
|                                                                                                    |                                                                                                    |                                                             |                                        |
|                                                                                                    |                                                                                                    |                                                             |                                        |
|                                                                                                    | 11(04/2010 (Thursday)                                                                                                    |                                                             |                                        |
|                                                                                                    |                                                                                                    |                                                             |                                        |
|                                                                                                    |                                                                                                    |                                                             | ¥ (004)                                |
| Done                                                                                                    |                                                                                                    | lnternet                                                    | \$100% •                               |

Add OPT Employment information to an M-1 Student SEVIS Record

| 🖉 SEVIS Eligibility - Windows Ini                                                           | ternet Explorer provided by ICE-DHS-SIG (v7.0-ICE01)                         |                                                  |                        | _ <del>5</del> X                       |
|---------------------------------------------------------------------------------------------|------------------------------------------------------------------------------|--------------------------------------------------|------------------------|----------------------------------------|
| A-0                                                                                         | x/action/fmeligbility/employmentData                                         |                                                  | 💽 🔒 🐓 🗙 (ICE Search    |                                        |
| Ele Edit View Favorites Icols Help                                                          |                                                                              |                                                  |                        |                                        |
| 🖌 🏟 🏉 SEVIS Eligbility                                                                      |                                                                              |                                                  | 🔓 🔹 🗟 🔹 🖶 🔹 📴 Bage 🔹 🌘 | ) Tools • 🛛 • 🖞 • 👱 🏾 »                |
| US. Immigration<br>and Customs<br>Enforcement                                               | A PICE                                                                       | Student & Exchange Visitor<br>Information System | _                      | SEVIS                                  |
| <u>Main   Listing of Schools   Listing of Pro</u><br><u>Message Board   Change Password</u> | ograms   Help   Tutorial   Logout                                            |                                                  |                        | HAN, HAL AI, HO<br><u>Get Plug-Ins</u> |
| Alex                                                                                        | xander Institute                                                             |                                                  |                        |                                        |
|                                                                                             |                                                                              | Add OPT Employment                               |                        |                                        |
|                                                                                             |                                                                              | Required fields are marked with an asterisk (*). |                        |                                        |
|                                                                                             | 1. * Employment Start Date:                                                  | (MM/DD/YYYY)                                     |                        |                                        |
|                                                                                             | 2. * Employment End Date:                                                    | (MM(DD)YYYY)                                     |                        |                                        |
|                                                                                             | 3. * Full Time/Part Time:                                                    | X                                                |                        |                                        |
|                                                                                             | 4. Employer Name:                                                            |                                                  |                        |                                        |
|                                                                                             | 5. Employer Address:                                                         |                                                  |                        |                                        |
|                                                                                             | Address 1:                                                                   |                                                  |                        |                                        |
|                                                                                             | Address 2:                                                                   |                                                  |                        |                                        |
|                                                                                             | City:                                                                        | _                                                |                        |                                        |
|                                                                                             | State:                                                                       | 2                                                |                        |                                        |
|                                                                                             | Zip Code:                                                                    |                                                  |                        |                                        |
|                                                                                             | 6. Explain how the employment is related to course work:                     | N N N N N N N N N N N N N N N N N N N            |                        |                                        |
|                                                                                             | 7. * Has the student met the 1 full academic year requirement?               | T                                                |                        |                                        |
|                                                                                             | 8. Employment Remarks:<br>(This text will print on page 3 of the Form I-20.) | ×                                                |                        |                                        |
|                                                                                             |                                                                              | Y                                                |                        |                                        |
|                                                                                             | 9. Student Remarks:                                                          |                                                  |                        |                                        |
|                                                                                             | (This text will print on page 1 of the Form I-20.)                           |                                                  |                        |                                        |
|                                                                                             |                                                                              | <u> </u>                                         |                        |                                        |
|                                                                                             |                                                                              | AddEmployment Reset Values Cancel                |                        |                                        |
|                                                                                             |                                                                              |                                                  |                        |                                        |
|                                                                                             |                                                                              |                                                  |                        |                                        |
|                                                                                             |                                                                              |                                                  |                        |                                        |
|                                                                                             |                                                                              |                                                  |                        |                                        |
|                                                                                             |                                                                              |                                                  |                        |                                        |
|                                                                                             |                                                                              |                                                  |                        |                                        |
|                                                                                             |                                                                              | 11/04/2010 (Thursday)                            |                        |                                        |
|                                                                                             |                                                                              |                                                  |                        | v                                      |
|                                                                                             |                                                                              |                                                  | linternet              | \$100% × //                            |